# Genomics & Bioinformatics

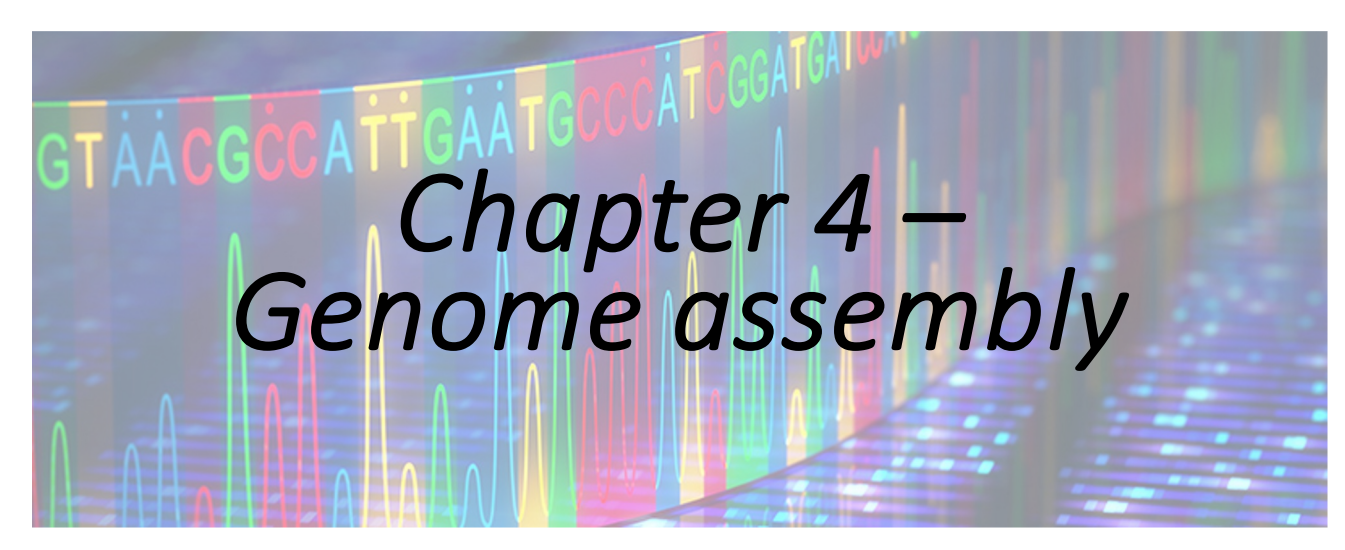

BIOL 497, 597 Boise State University Spring

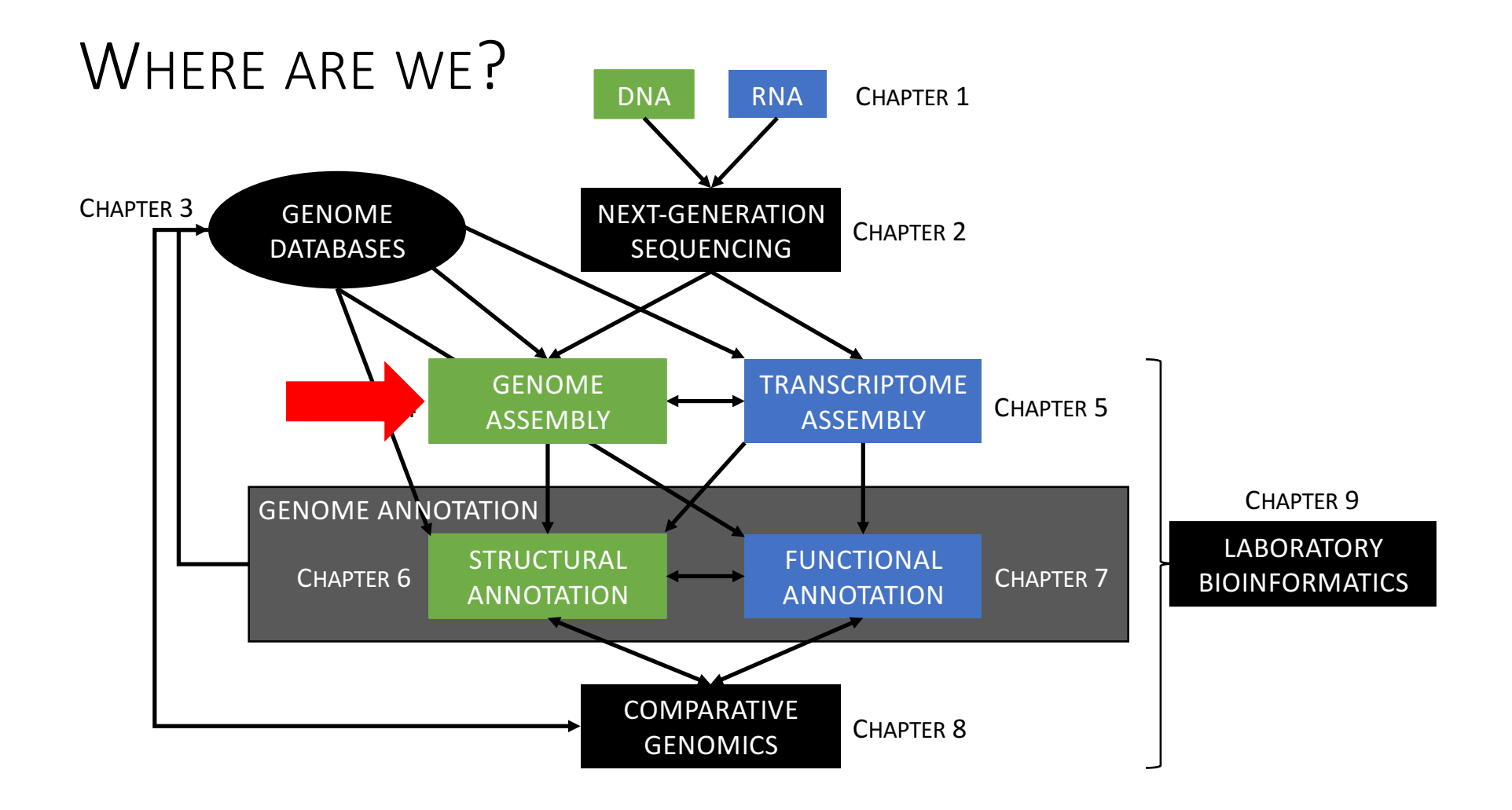

## **OBJECTIVES**

- Train students in producing a draft nuclear genome for a non- model organism using Illumina data.
- The whole-genome shotgun (WGS) sequencing dataset published by Zhang et al. (2017) on the orchid species *Apostasia shenzhenica* (2n=2x=68) is used as case-study.
- Instructor has prepared a presentation summarizing study and applied methodology (covered later).

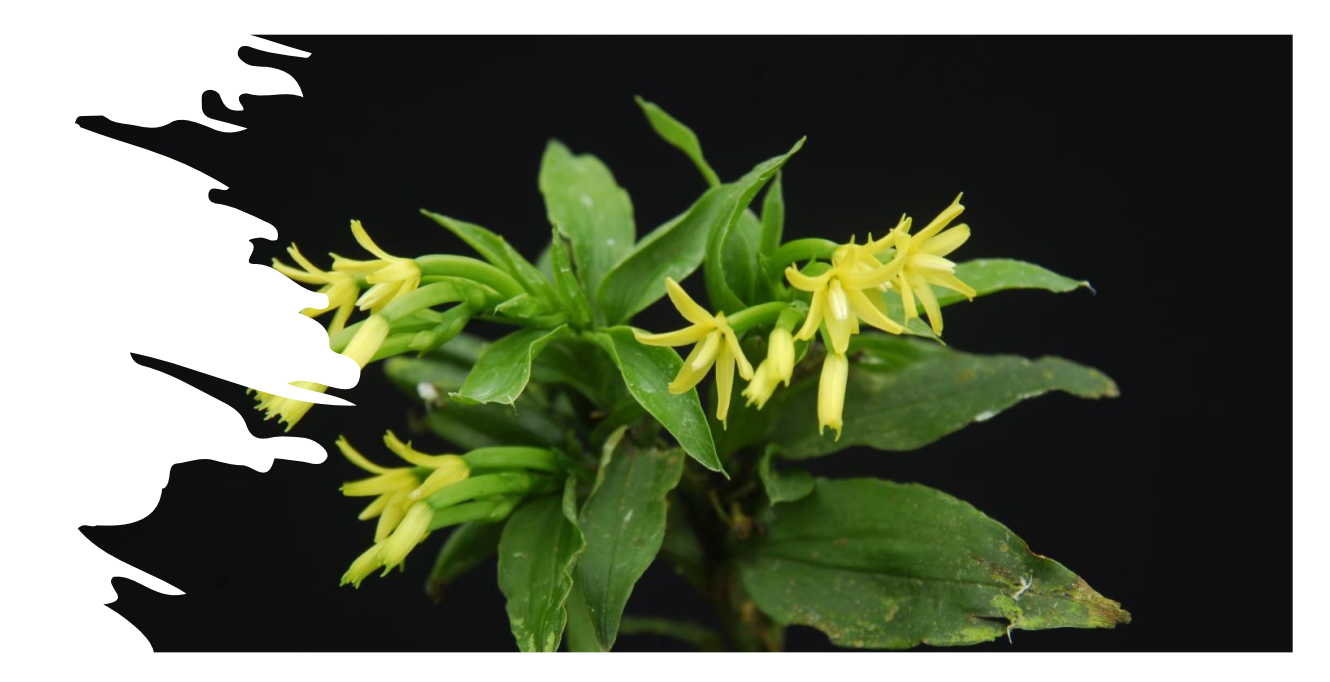

# **JETTER**

doi:10.1038.

### Apostasia genome and the evolution of orch

'Znang<sup>1\*</sup>, Ke-Wei Liu<sup>1\*</sup>, Zhen Li<sup>2,3\*</sup>, Rolf Lohaus<sup>2,3\*</sup>, Yu-Yun Hsiao<sup>4,5\*</sup>, Shan-Ce Niu<sup>1,6</sup>, Jie-Yu Wang<sup>1,7</sup>, "2,3<sup>3</sup>+, Qing Xu<sup>1</sup>, Li-Jun Chen<sup>1</sup>, Kouki Yoshida<sup>8</sup>, Sumire Fujiwara<sup>9</sup>, Zhi-Wen Wang<sup>10</sup>, Yong-Qiang Zhang<sup>1</sup> 'itsu. <sup>^</sup> Meina Wang<sup>1</sup>, Guo-Hui Liu<sup>1</sup>, Lorenzo Pecoraro<sup>1</sup>, Hui-Xia Huang<sup>1</sup>, Xin-Ju Xiao<sup>1</sup>, Min Lin<sup>1</sup>, Xin-Yi<sup>1</sup> <sup>1</sup> You-Yi Chen<sup>4,5</sup>, Song-Bin Chang<sup>4,5</sup>, Shingo Sakamoto<sup>9</sup>, Masaru Ohme-Takagi<sup>9,11</sup>, Masafumi Yagi<sup>12</sup>, 1g-Yu Shen<sup>13</sup>, Chuan-Ming Yeh<sup>11</sup>, Yi-Bo Luo<sup>6</sup>, Wen-Chieh Tsai<sup>4,5,13</sup>, Yves Van de Peer<sup>2,3,14</sup> &

## **OBJECTIVES**

The chapter is subdivided into three parts:

- **PART 1:** Preparing/cleaning Illumina reads for *de novo* nuclear genome assembly and inferring genome size and complexity.
- **PART 2:** *De novo* genome assembly.
- **PART 3:** Validation of draft genome.

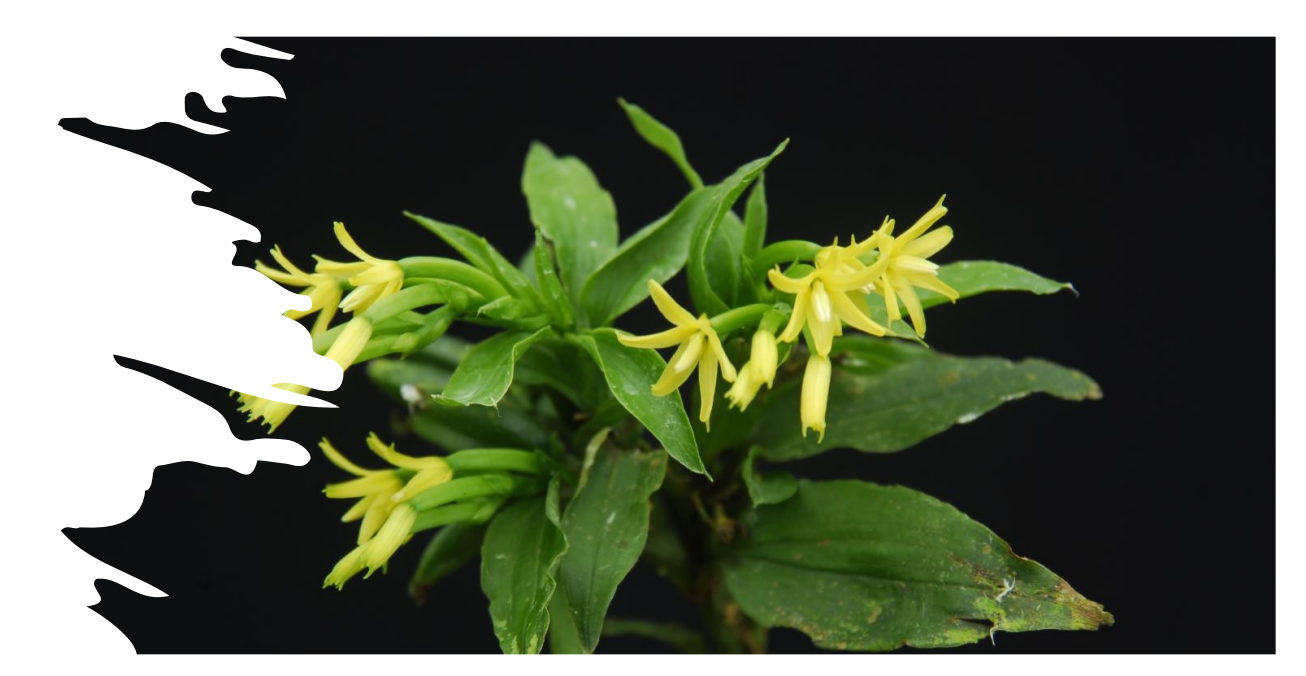

# **JETTER**

doi:10.1038.

### Apostasia genome and the evolution of orch

'Znang<sup>1</sup>\*, Ke-Wei Liu<sup>1</sup>\*, Zhen Li<sup>2,3</sup>\*, Rolf Lohaus<sup>2,3</sup>\*, Yu-Yun Hsiao<sup>4,5</sup>\*, Shan-Ce Niu<sup>1,6</sup>, Jie-Yu Wang<sup>1,7</sup>, "2,3<sup>3</sup>+, Qing Xu<sup>1</sup>, Li-Jun Chen<sup>1</sup>, Kouki Yoshida<sup>8</sup>, Sumire Fujiwara<sup>9</sup>, Zhi-Wen Wang<sup>10</sup>, Yong-Qiang Zhang<sup>1</sup> 'itsu. <sup>2</sup> Meina Wang<sup>1</sup>, Guo-Hui Liu<sup>1</sup>, Lorenzo Pecoraro<sup>1</sup>, Hui-Xia Huang<sup>1</sup>, Xin-Ju Xiao<sup>1</sup>, Min Lin<sup>1</sup>, Xin-Yi<sup>1</sup> <sup>1</sup> You-Yi Chen<sup>4,5</sup>, Song-Bin Chang<sup>4,5</sup>, Shingo Sakamoto<sup>9</sup>, Masaru Ohme-Takagi<sup>9,11</sup>, Masafumi Yagi<sup>12</sup>, 1g-Yu Shen<sup>13</sup>, Chuan-Ming Yeh<sup>11</sup>, Yi-Bo Luo<sup>6</sup>, Wen-Chieh Tsai<sup>4,5,13</sup>, Yves Van de Peer<sup>2,3,14</sup> &

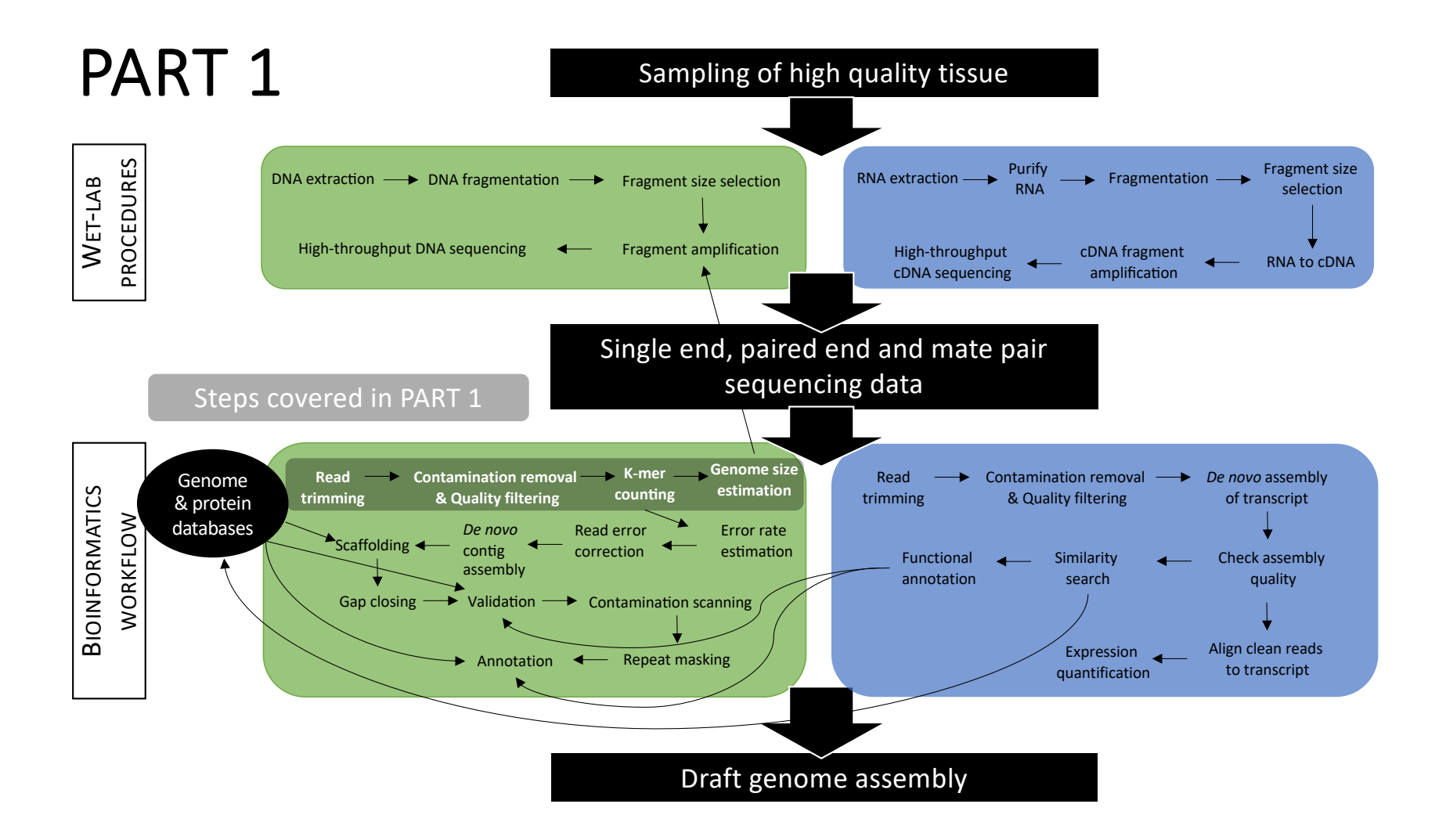

## **STEPS**

5 major steps required to prepare reads for *de novo* nuclear genome assembly

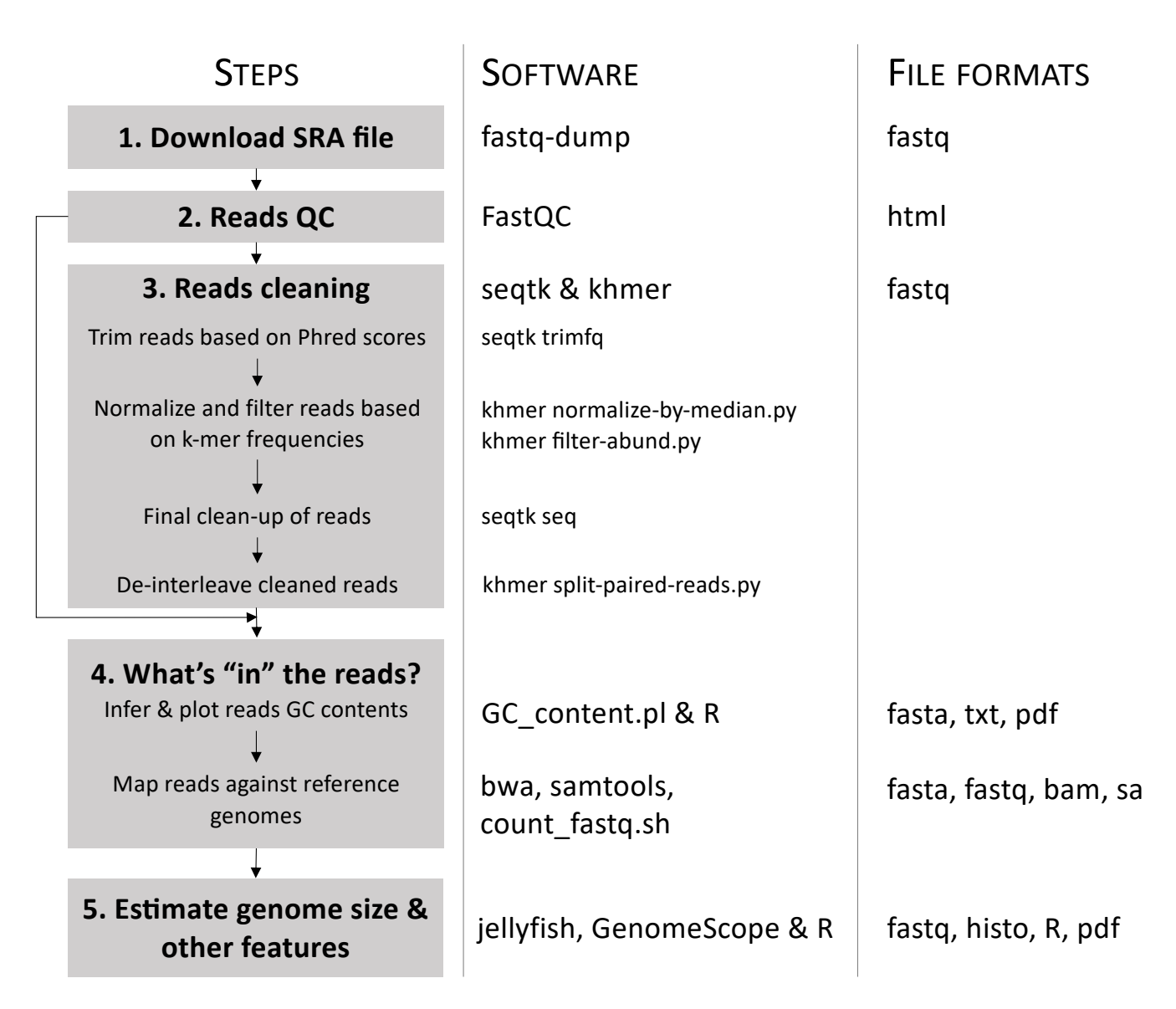

## BIOINFORMATIC TOOLS & PUBLICATIONS

- Although all software are available on your Linux computers, the instructor encourages you to look at their documentations and associated papers.
- This exercise will help gaining better understanding of software' methodologies and applicability  $($  = why are you using these software and functions to achieve your objectives and test your hypothesis).

Apply knowledge from Chapter 3

```
S1: SRA FILE
```
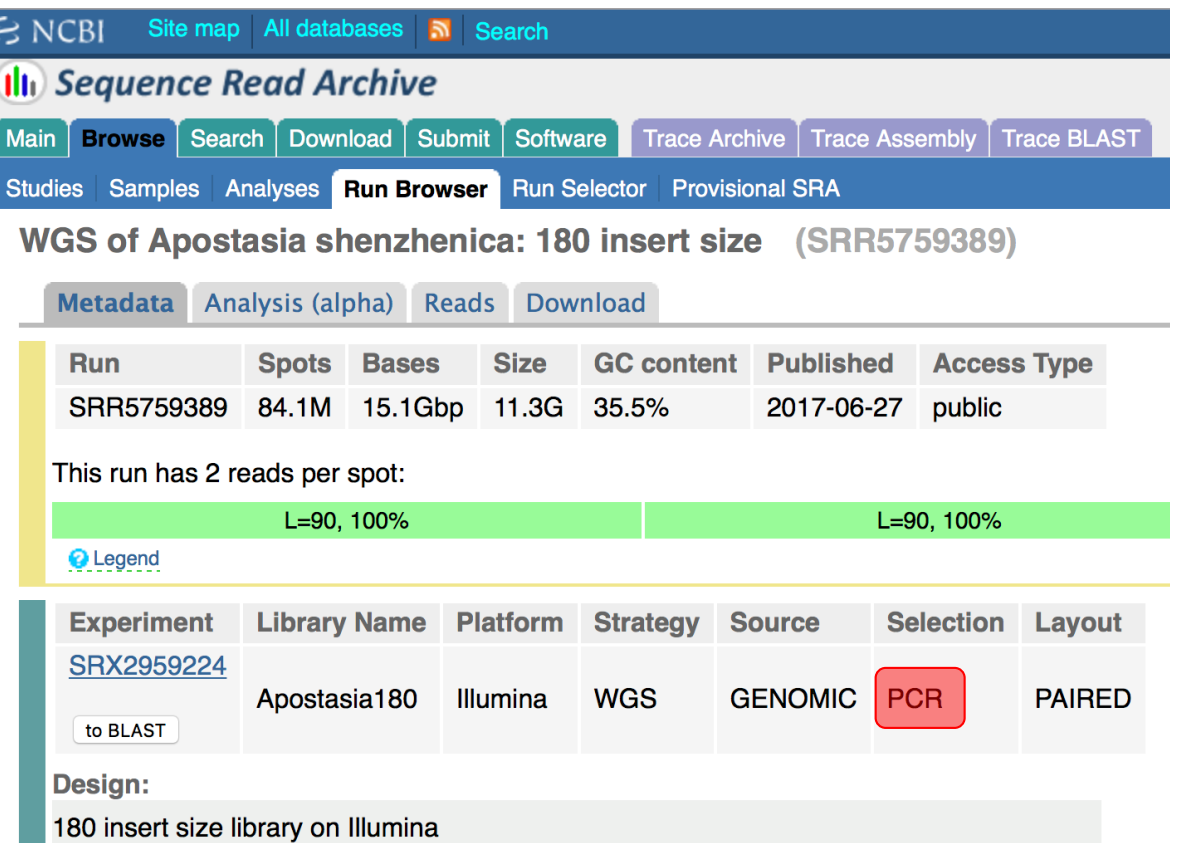

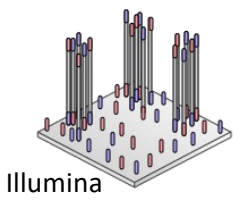

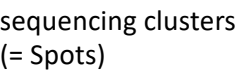

#### **Key statistics**

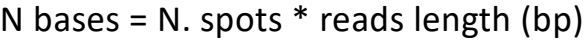

N bases =  $84.1e^6 * 180 (90 + 90) =$  $15.1e^9$ bp = 15.1Gbp

Raw genome coverage  $(x) = N$  bases / Genome size (haploid)

Raw genome coverage  $(x) = 15.1e^9$ bp /  $471.0e^{6} = 32x$ 

This means that every bp in the genome has been sequenced 32 times.

# S1: SRA FILE

- Use *fastq-dump*  (implemented in the SRA Toolkit) to download WGS raw data.
- Split PE reads, but store both reads (R1 and R2) in the same file using the interleave *fastq* format.

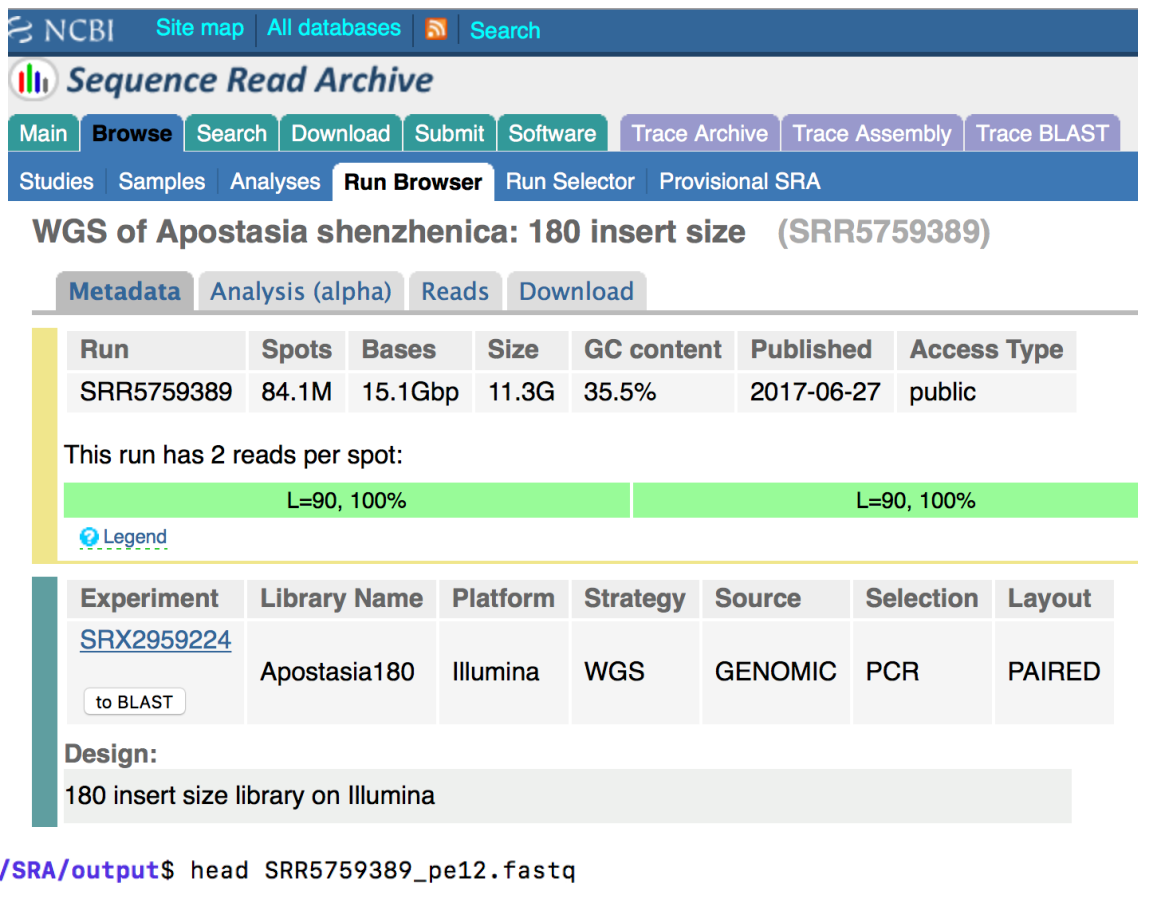

svenbuerki@BIO-sven-lab:~/Documents/Kmers\_analyses [@SRR5759389.1./1 ACTCTTACATTCGATGTATCAGTAAAGCTGAAGTTTGAAAAGCTCTAAAGGAAGATGAAATAAAAAGCATTAGGACTGGATGACATCTGA @@@DFFFFHHHGHEHHHGIGIJJGGDHGIG>GGIHGGIJIGDGIJJE4BFCDGHHIIGGIHCHCHGEEA=7@E4@??ECHFFFDFEEEED Look @FastQC [da](file:///Users/svenbuerki/Documents/Class_Genomics&Bioinfo_Spring/Laboratory/Data/SRR5759389_pe12_fastqc.html)ta@SRR5759389.1./2 GACAGCCTTTCAGTCTTCAAAATGACATTAAATAATCTAGTGAGCTAATAAACTTCTTCATTTTCCAAGCACTTCCAAATATCTATTCAG @@@FFDDDDHHGDIIIIIIJGEHGECHEGHJJGGHIGIGHGH@FHFIGIIFHIJIHIIIGIIIJHJGIIIIGIJJJJJIIIIIHHHHHHF

## **RefastQC Report S2: READS QCS**

#### **Summary**

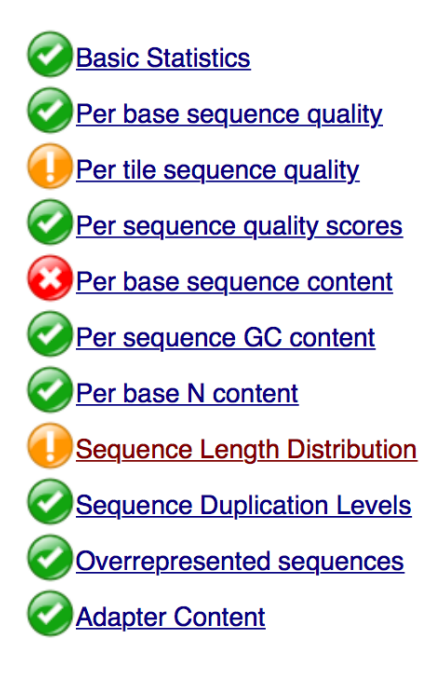

### O Per base sequence content

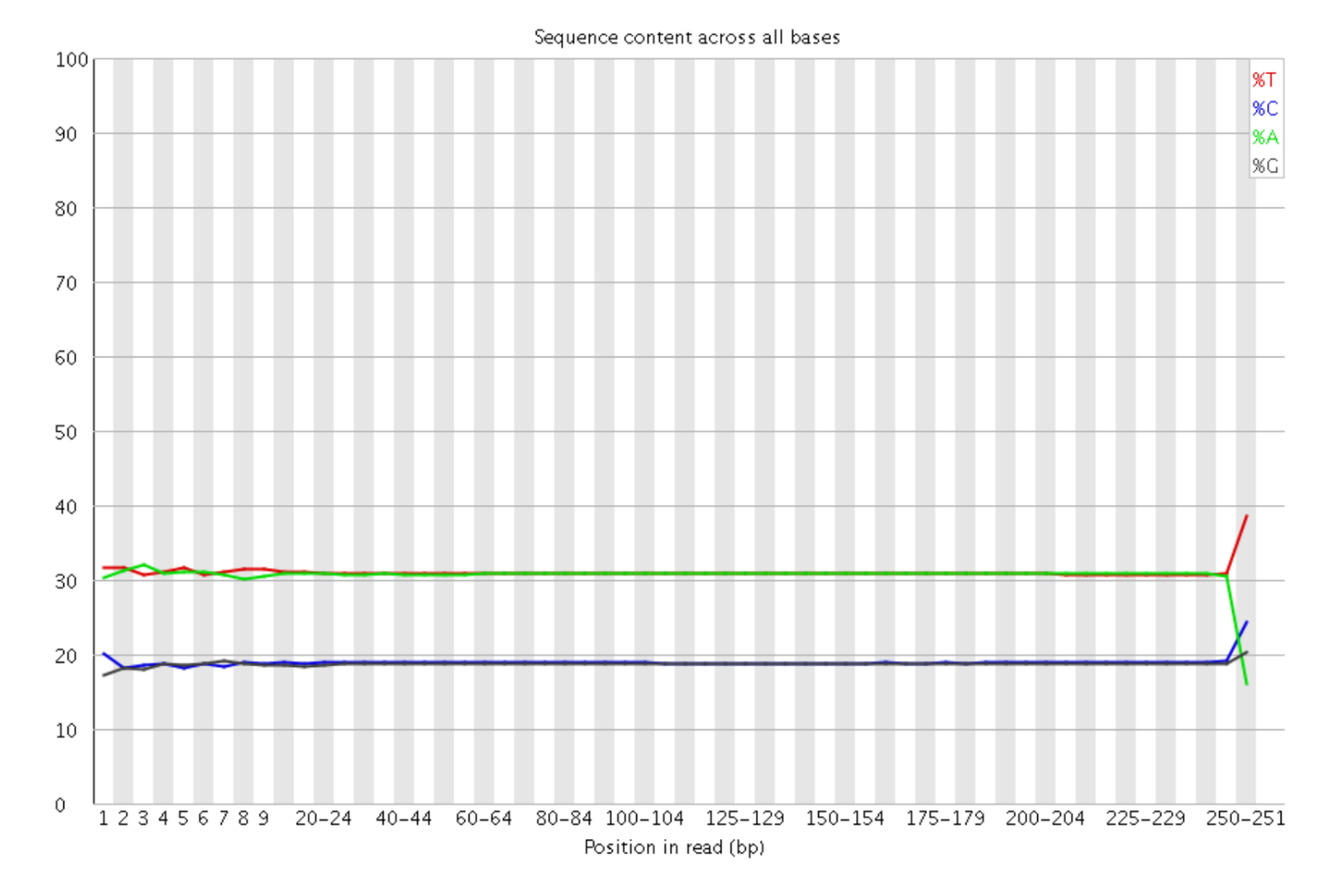

## **RefastQC Report S2: READS QCS**

#### **Summary**

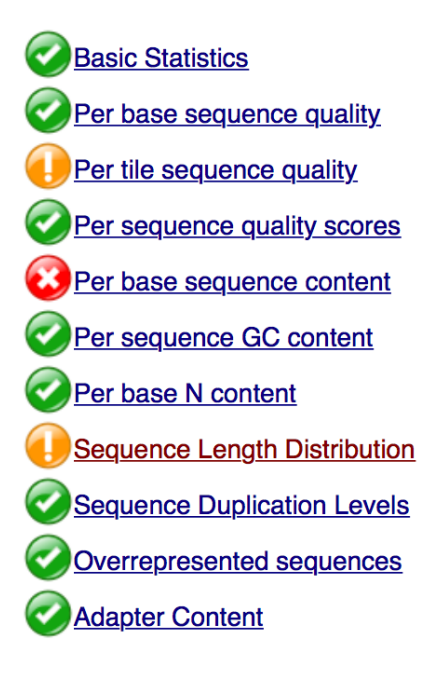

### O Per base sequence content

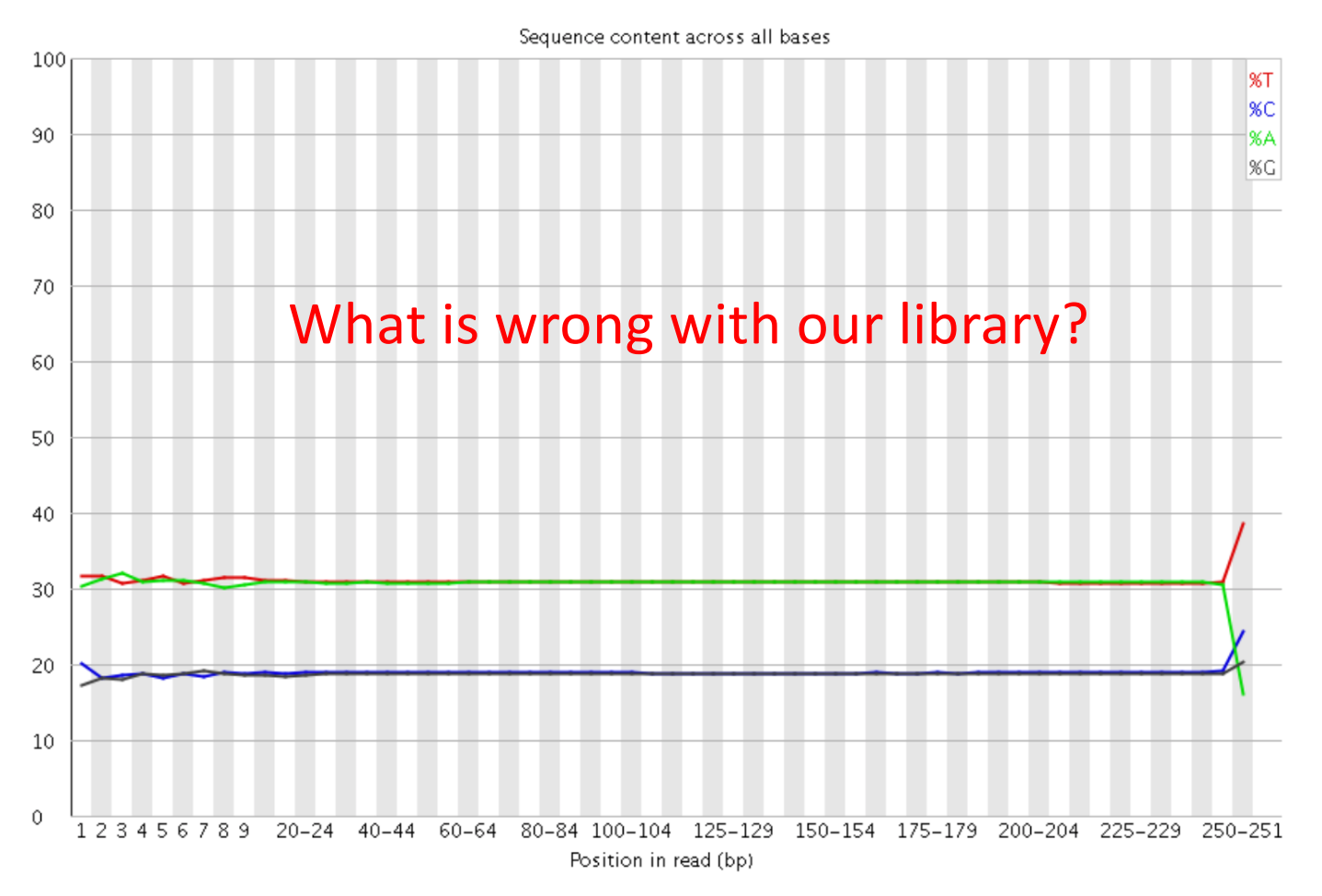

## DNA – HYDROGEN BONDS

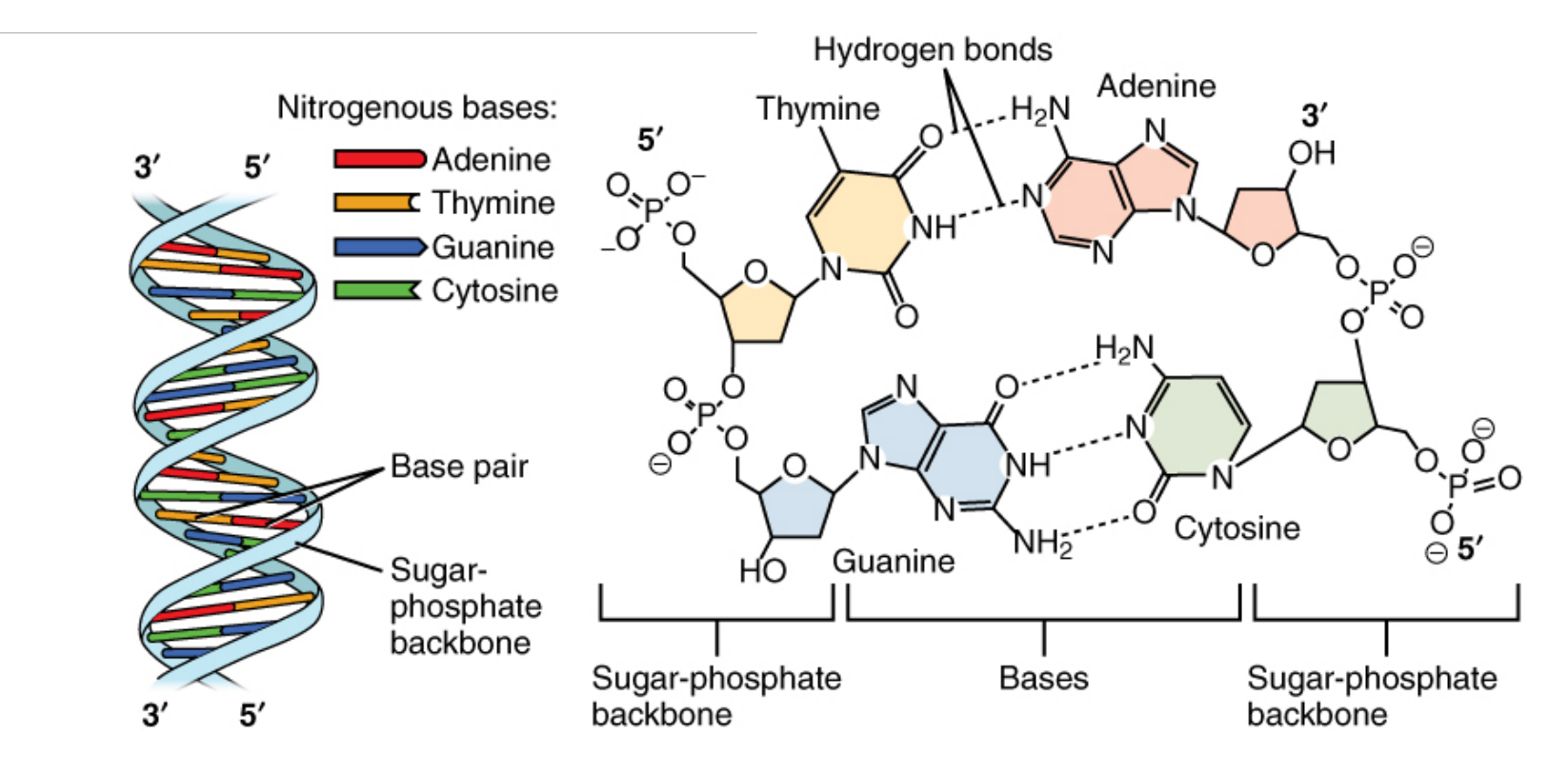

T-A: 2 hydrogen bonds G-C: 3 hydrogen bonds

- Mitochondrial and chloroplastic genomes are enriched in AT.
- Nuclear genome is enriched in GC.
- On average, plastid DNA GC content is ~37%, whereas nrDNA GC -content is ~41%.
- These genome structural properties can be used to filter reads in bioinformatics pipelines and study gene trafficking between genomes.

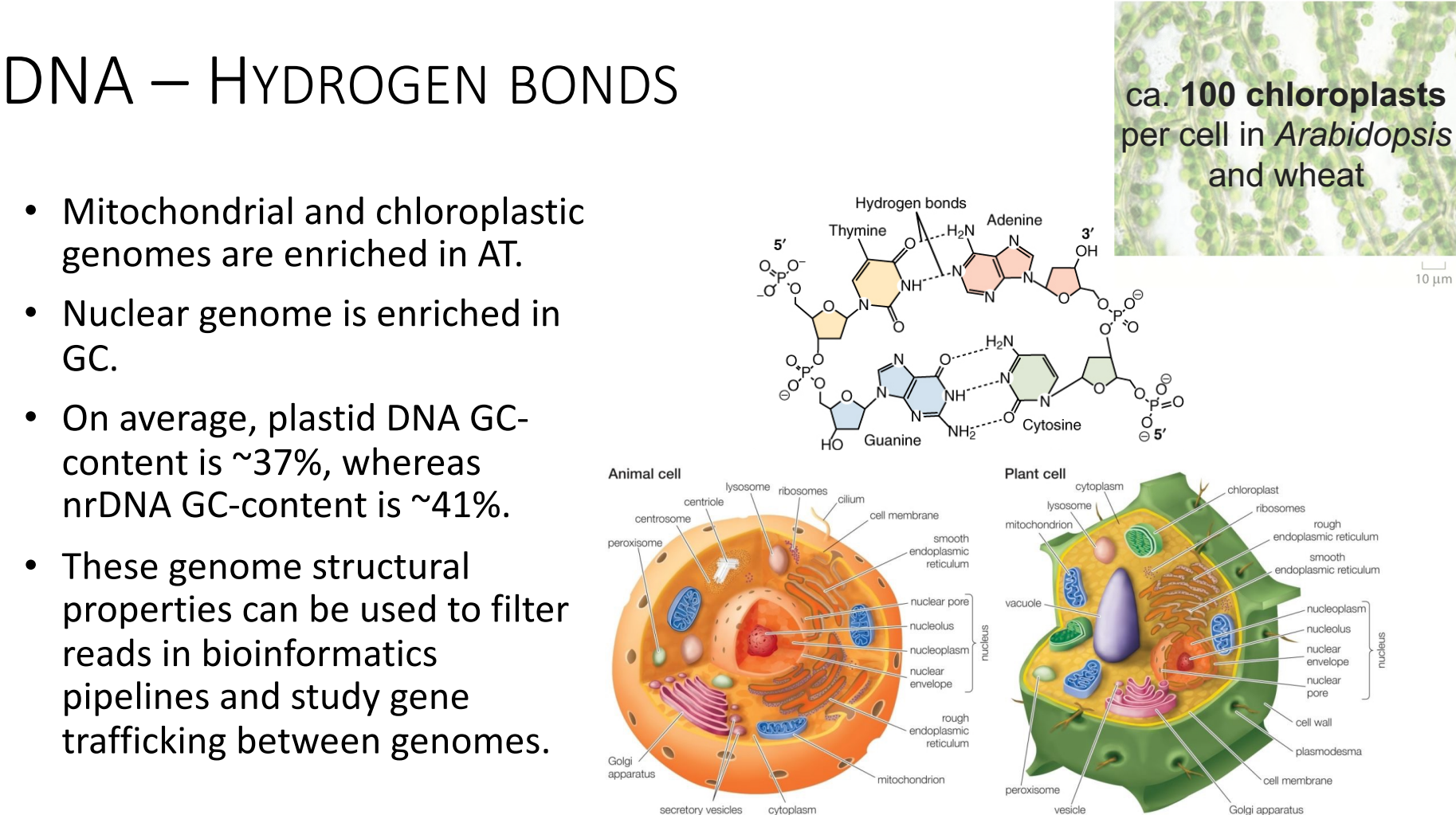

# S3: READS CLEANING

### **Reads will be cleaned/trimmed based on:**

- Phred quality scores (33) to conduct a first round of trimming.
- K-mer frequencies (k=21) to:
	- $\checkmark$  Normalize high coverage reads (higher than 100x) based on median reads coverage.
	- $\checkmark$  Filter low abundance reads (where PCR/sequencing errors will most likely take place).
- A final round of cleaning by removing low quality bases, short sequences, and non-paired reads.
- Reads will be formatted for *de novo* genome assembly using *SOAPdenovo2*.

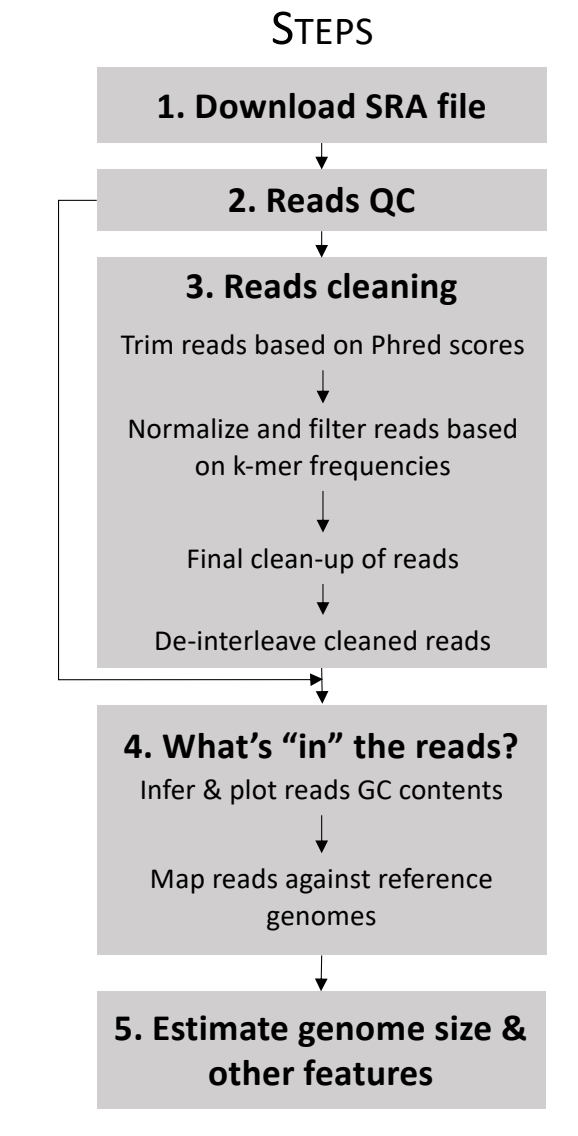

## WHAT IS A K-MER?

- A **k-mer** is a substring of length *k* in a string of DNA bases or sequence.
- For a given sequence of length *L*, and a k-mer size of *k*, the total number of k-mers possible (*n*) equals:

$$
n=(L-k)+1
$$

• For instance, for a sequence of length 9 (*L*), and a k-mer length of 2 (*k*) the total number of k-mers equals:

$$
n = (9-2) + 1 = 8
$$

• Example: All eight 2-mers of the sequence "AATTGGCCG" are AA, AT, TT, TG, GG, GC, CC, CG

## COUNTING K-MERS

- Most studies provide an estimate of sequencing coverage prior to assembly (e.g. 32x in our example), but the real coverage distribution will be influenced by:
	- $\checkmark$  DNA quality,
	- $V$ Library preparation,
	- $\checkmark$  Local GC content,
	- $\checkmark$  Genome complexity.
- One way of rapidly examining the coverage distribution (and genome complexity) before assembling a reference genome is to chop your raw sequence reads into short "k-mers" of 21 nucleotides, and count how often you get each possible k-mer.

## COUNTING K-MERS

By counting k-mers you will find out that:

- ü**Many sequences are extremely rare.** They are either PCR or sequencing errors or could be rare somatic mutations. Such sequences could confuse assembly software; eliminating them can decrease subsequent memory & CPU requirements.
- ü**Other sequences may exist at 10,000x coverage.** These could be pathogens/contaminants or repetitive elements. Often, there is no benefit to retaining all copies of such sequences because the assembly software will be confused by them; while retaining a small proportion such reads could significantly reduce CPU, memory and space requirements (this is especially important for this course).

# K-MER GRAPH TO ESTIMATE KEY GENOMIC FEATURES **K−mer (k=21) distribution**

- Unique K-mers (1x; in red) are potential PCR and/or sequencing errors.
- The peak @25x represents the haploid genome (single copy genes). There are  $1.4e<sup>7</sup>$  unique 21-mers (frequency) that have<br>been observed 25 times (coverage).
- The tail of the distribution (coverage >100x) most likely represents repetitive DNA or contaminants.

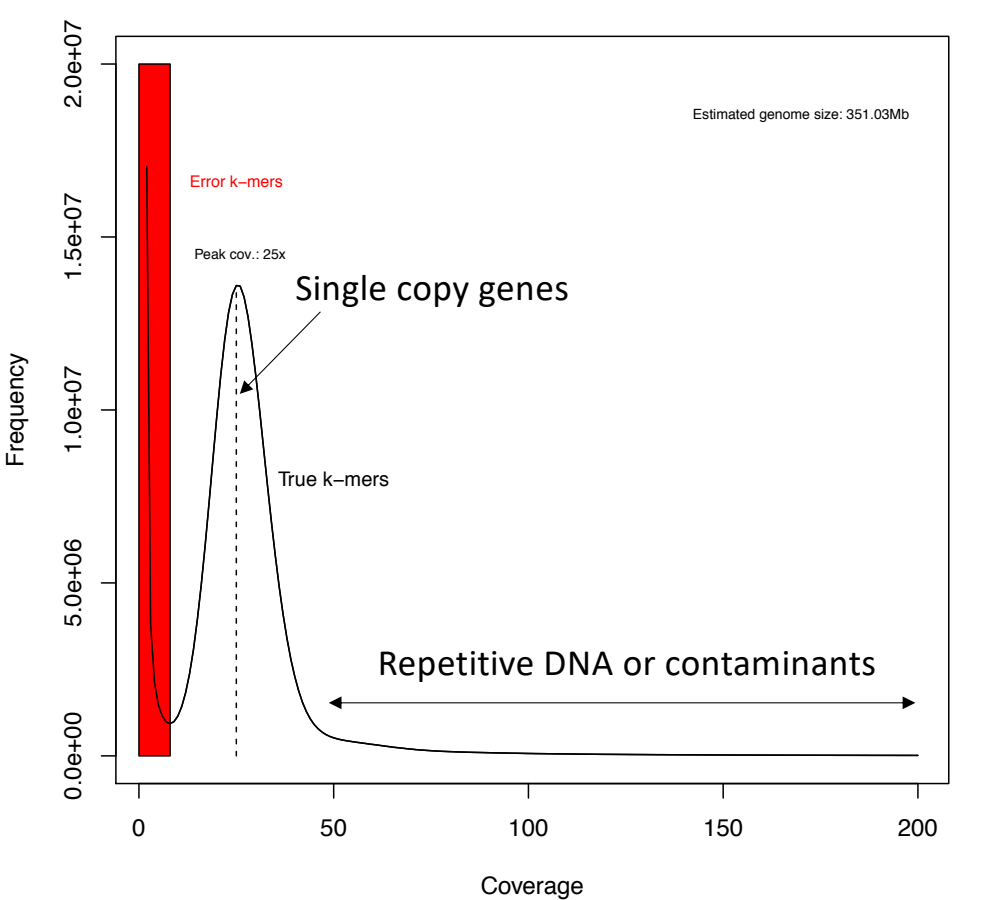

# K-MER GRAPH TO ESTIMATE KEY GENOMIC FEATURES **K−mer (k=21) distribution**

Frequency

- Haploid genome size (N) is equal to:
	- ü*N = Total numbers of k-mers / Peak of coverage (25x)*
	- ü*N = Area under the curve / Peak of coverage (25x)*

**Remember this key concept for Step 5**

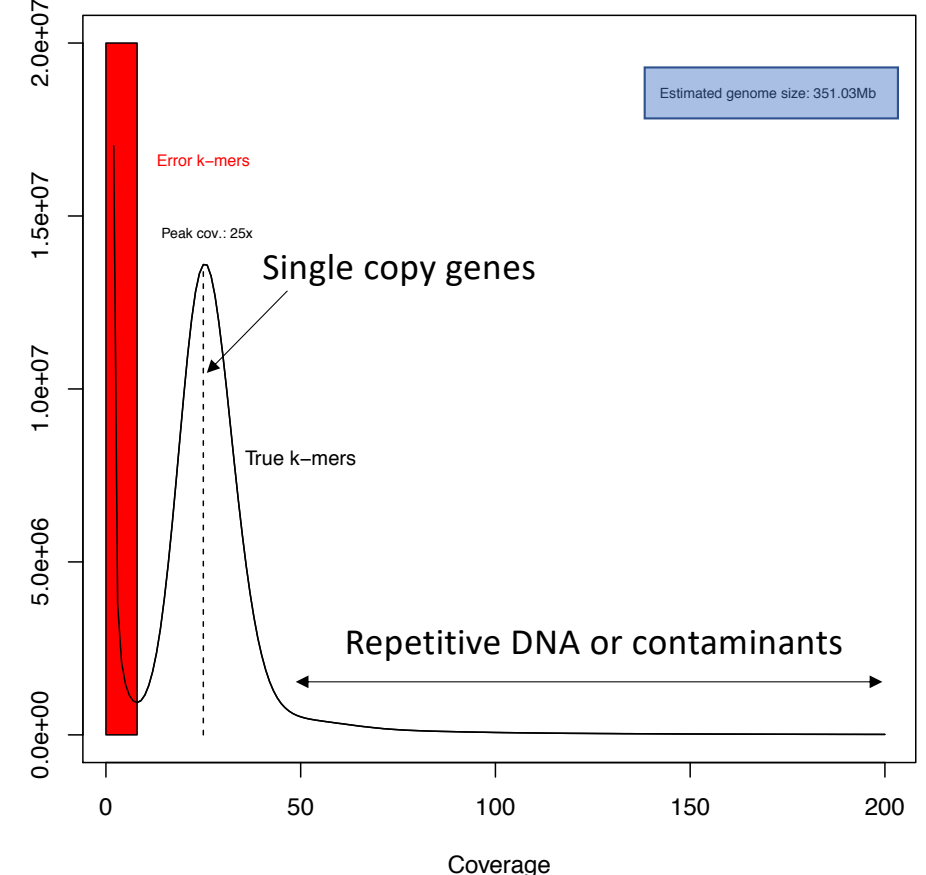

## K-MERS & PCR ERRORS - AN EXAMPLE

• **This "real" sequence "AATTGGCCG"** 

All 3-mers of the sequence are AAT, ATT, TTG, TGG, GGC, GCC, CCG

## K-MERS & PCR ERRORS – AN EXAMPLE

• Now consider that the 4<sup>th</sup> letter (T) is replaced with a C in the sequence to **simulate a PCR error:** "**AATCGGCCG**"

All 3-mers of this "biased" sequence are AAT, **ATC**, **TCG**, **CGG**, GGC, GCC, CCG. **The k-mers in bold are the incorrect 3-mers that are now unique and end up at the beginning of the graph.**  $2.0e + 07$ 

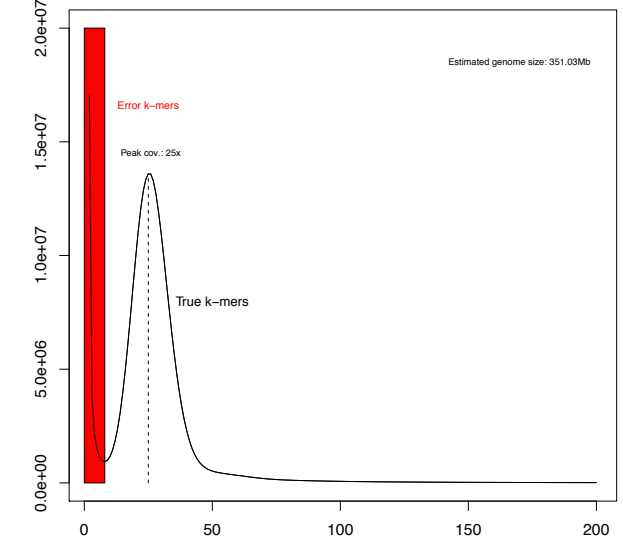

## K-MERS & PCR ERRORS – AN EXAMPLE

• **This error most likely takes place during the DNA library preparation:**

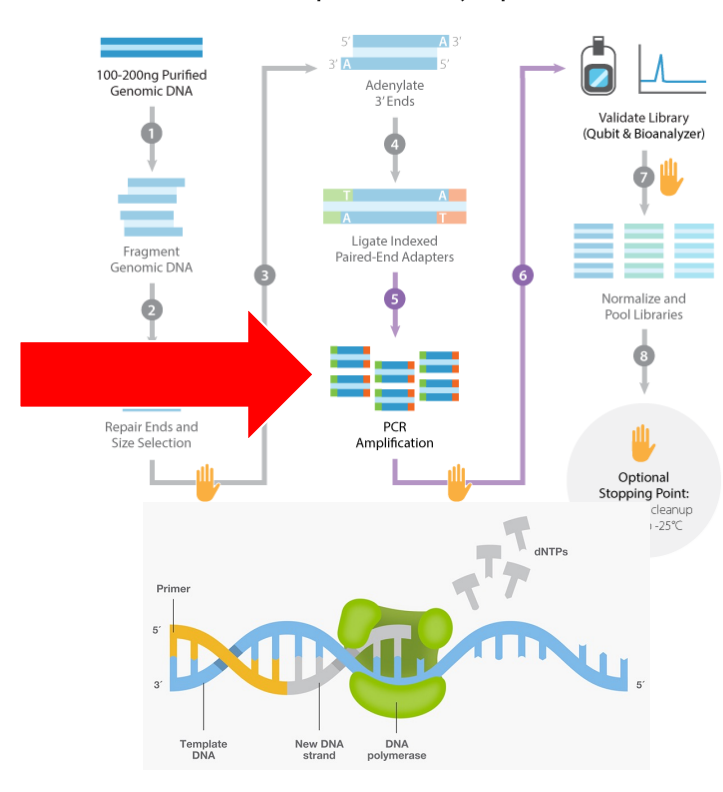

#### **TruSeg Nano DNA Library Prep Kit**

### • **Or it could also be a sequencing error…**

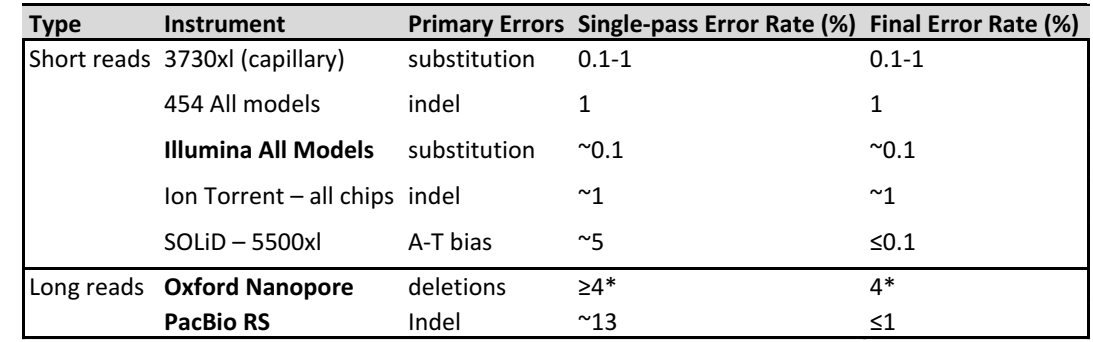

# S3: READS CLEANING

### **Here, a k-mer approach is applied to:**

- Filter low coverage reads to minimize the effect of PCR and/or sequencing errors on the *de novo* assembly.
- Normalize high coverage reads (>100x) based on **median coverage to optimize RAM requirements for** *de novo* assembly.

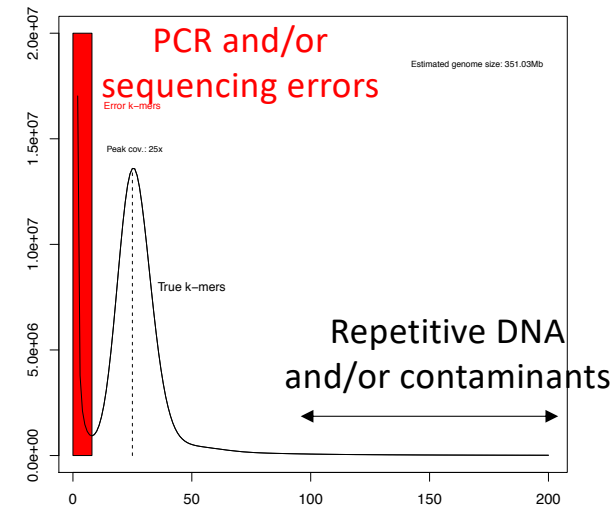

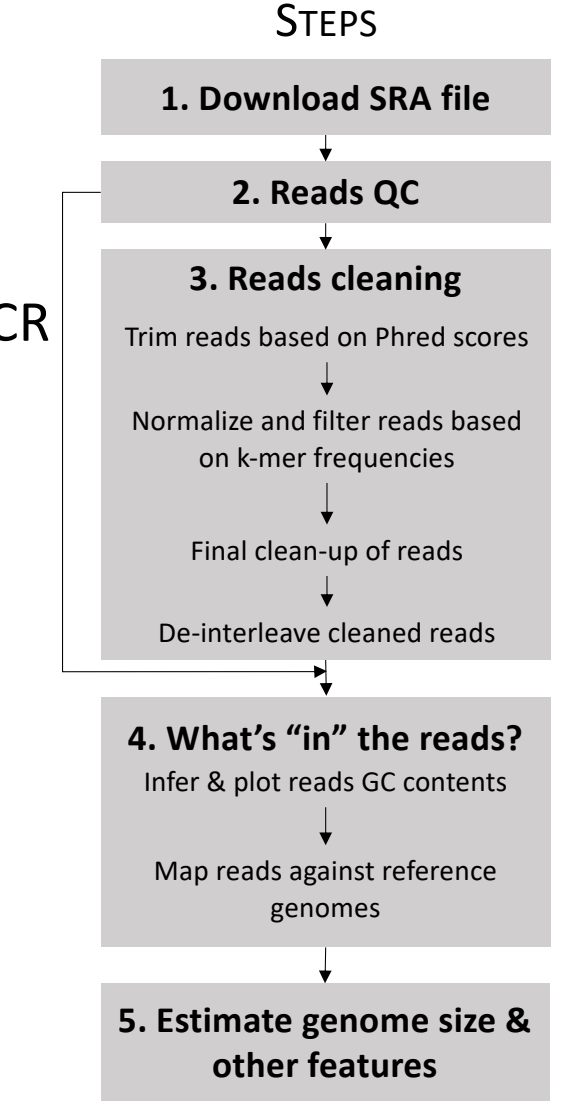

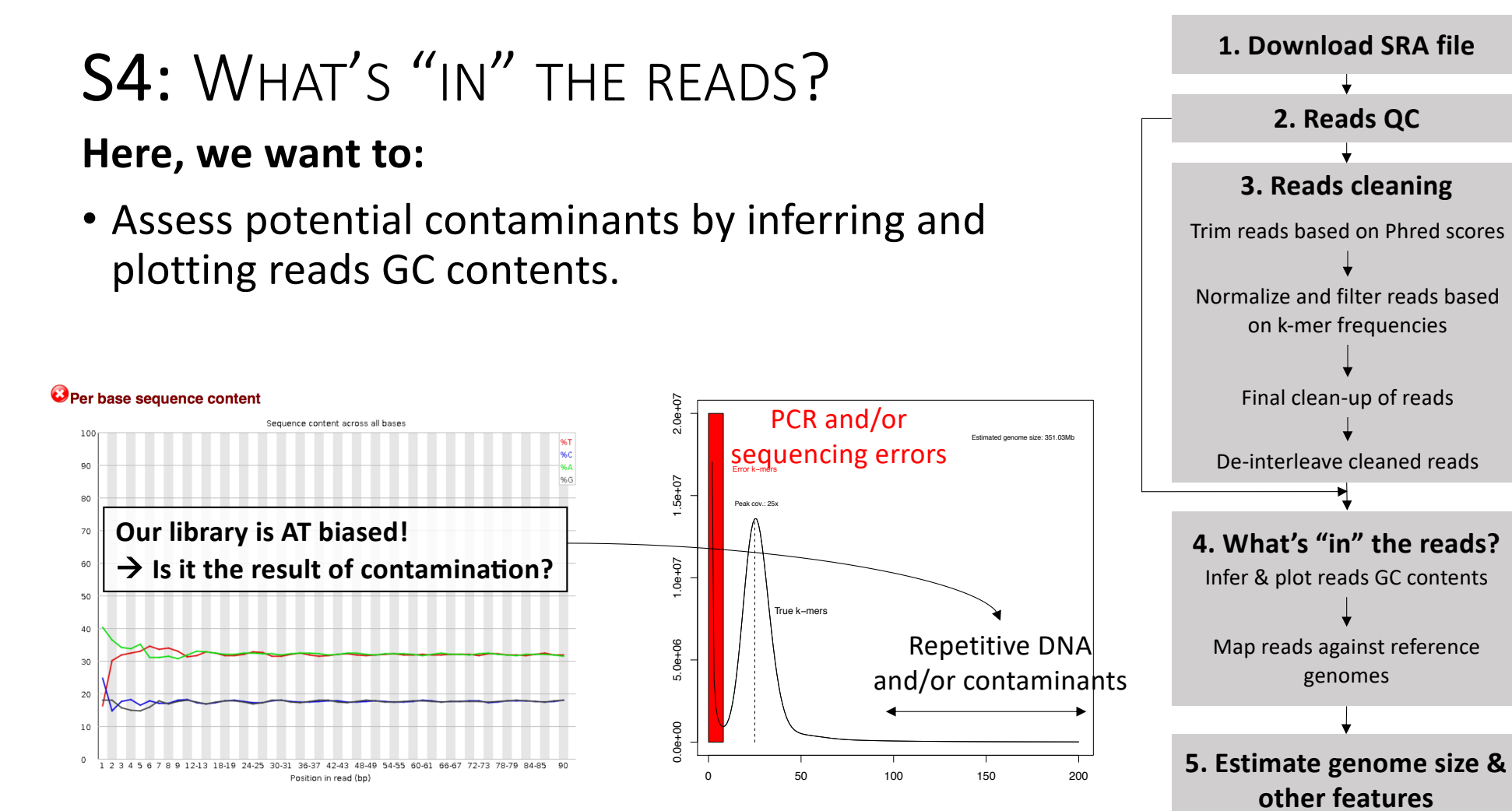

#### **STEPS**

# S4: WHAT'S "IN" THE READS?

**Here, we want to:**

- A GC plot from an **uncontaminated library would be expected to produce a smooth, unimodal distribution**.
- **Shoulders, or in more extreme cases a bimodal distribution, could indicate the presence of sequence reads from an organism with a different GC content**, which is most likely a contaminant.

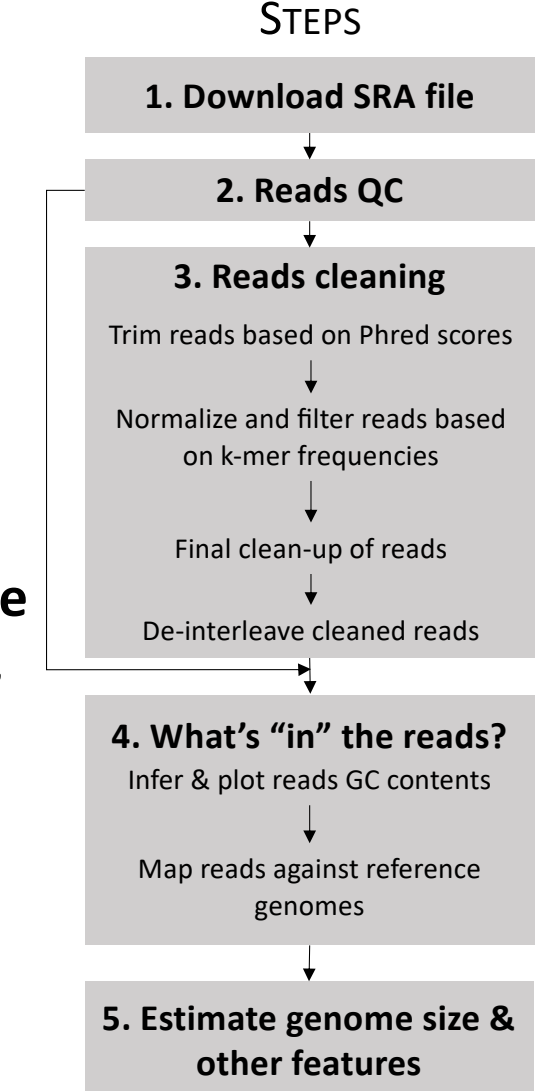

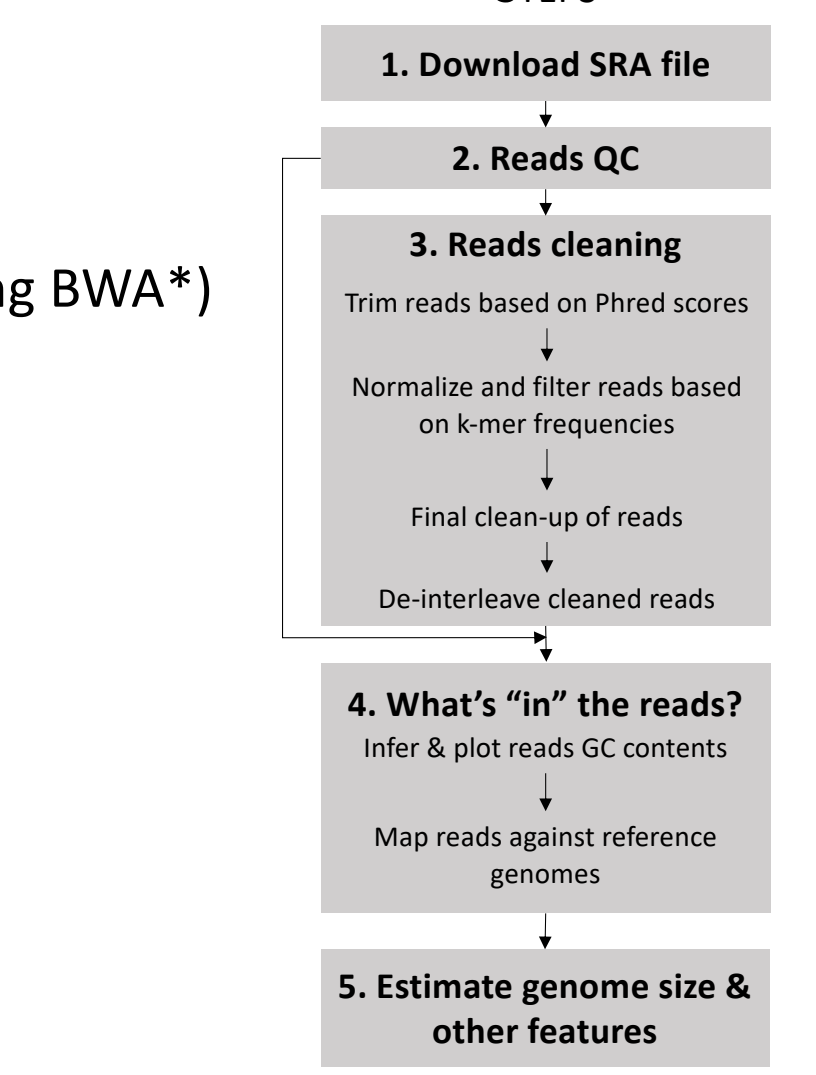

**STEPS** 

# S4: WHAT'S "IN" THE READS?

### **Here, we want to:**

- Map reads against reference genomes (using BWA\*) to assess proportions of reads from:
	- $\checkmark$  Nuclear genome
	- $\checkmark$ Chloroplast genome
	- $\checkmark$ Other

\*BWA is a software package for mapping low-divergent sequences against a large reference genome

## S4: WHAT'S "IN" THE READS?

#### $\leq$  NCBI Resources  $\odot$  How To  $\odot$

#### Sequence Set Browser 2 Show help

Project: PEFY01 Q Search **E** List of all Projects

#### PEFY00000000.1 Apostasia shenzhenica

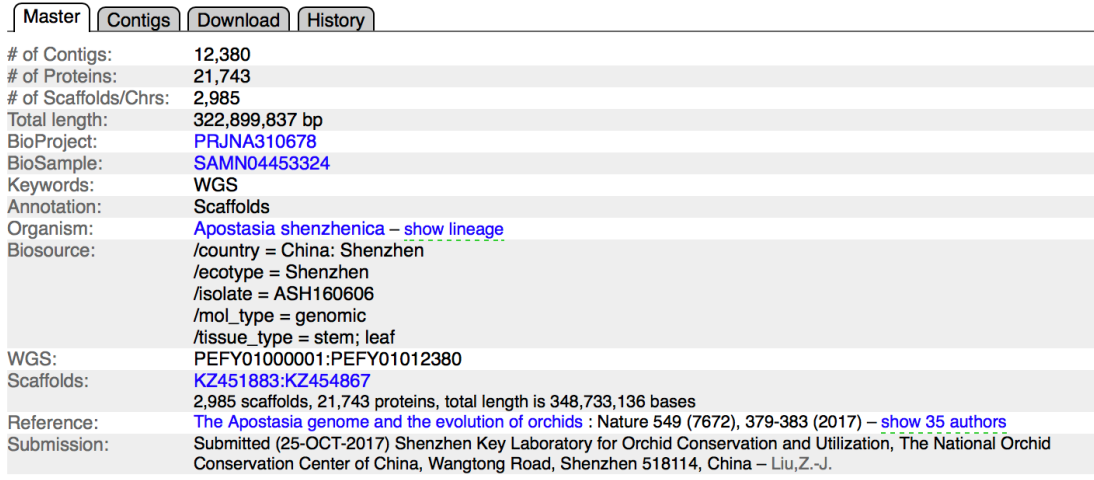

#### Apostasia wallichii chloroplast DNA, complete genome

GenBank: LC199394.1

**FASTA** Graphics

#### Go to:  $\odot$

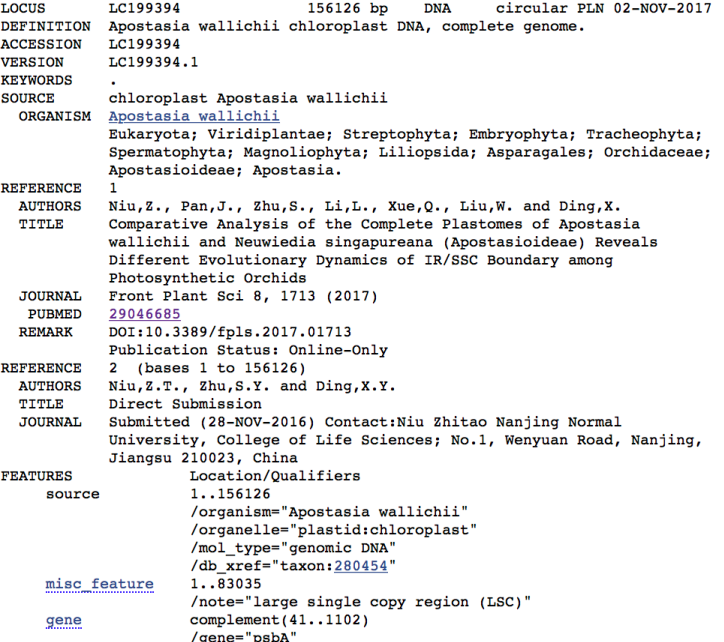

## LIBRARY IS NOT CONTAMINATED

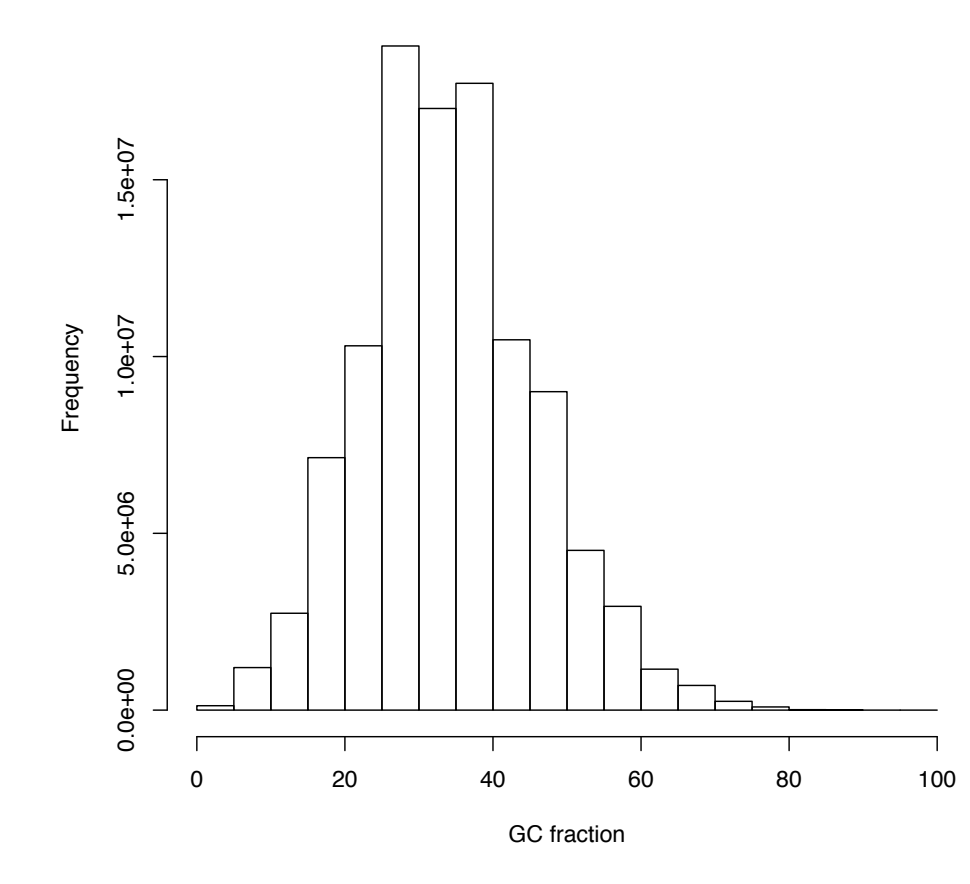

- GC profile is shifted towards lower GC values.
- Overall library contains >98% of reads belonging to nuclear genome.

# **ESTIMATED GENOME SIZE IS CLOSE TO EXPECTED VALUE**

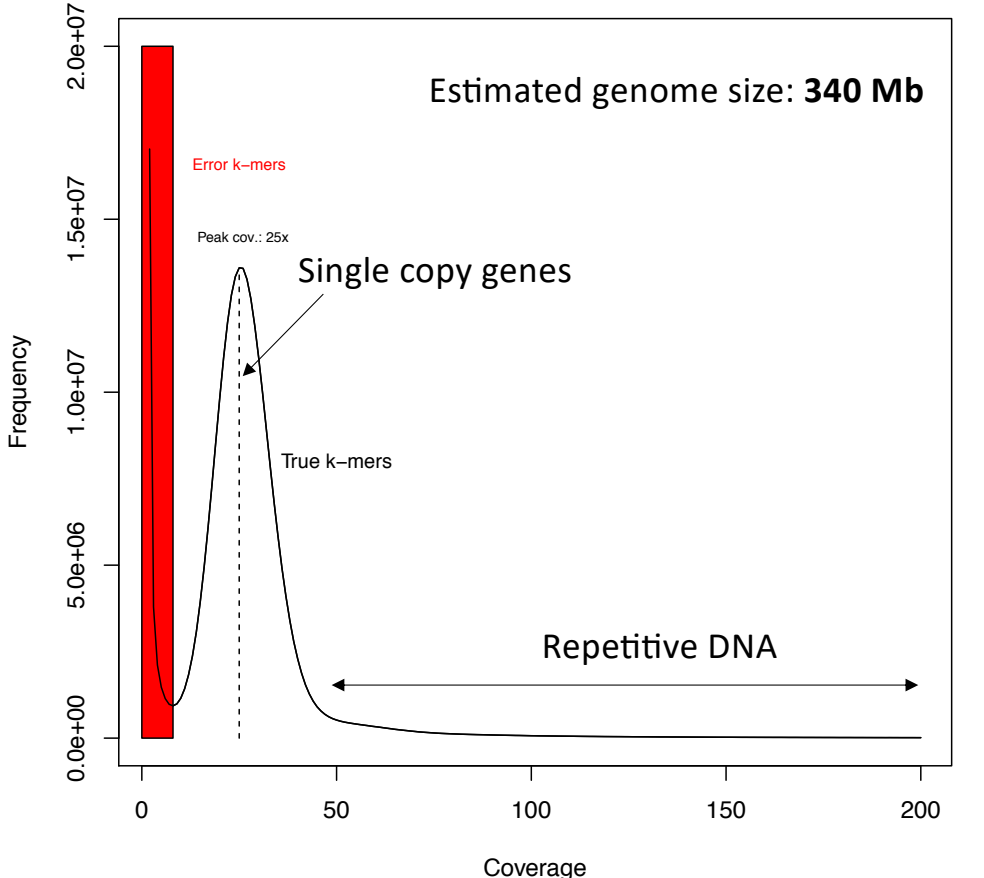

- Based on library, estimated genome size is ca. 340 Mb.
- Not far from the value obtained by Zhang *et al.:* **349 Mb**
- This means that we might have enough data to reconstruct at least the single-copy genes, which are sequenced ca. 20x times.
- Validate wit[h GenomeScop](http://qb.cshl.edu/genomescope/)e.

## PARTS 2, 3 – DE NOVO ASSEMBLY AND VALIDATION

- Learn to set-up and perform a *de novo* genome assembly based on cleaned Illumina reads using *SOAPdenovo2*.
- Provide theoretical knowledge on *de novo* genome assembly methods. Focusing on de Bruijn graphs.
- Validate the *de novo* genome assembly using *QUAST*.

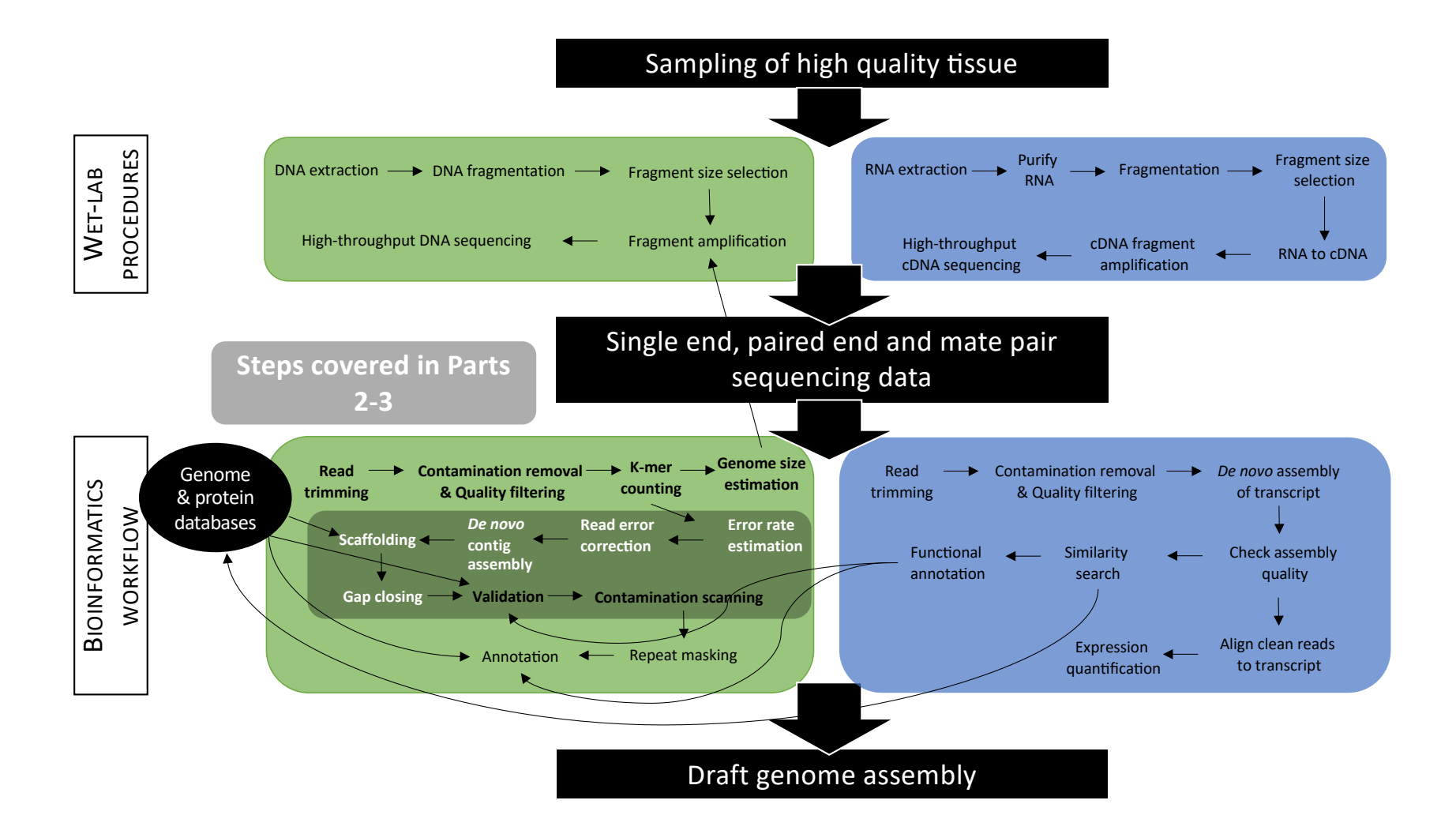

## OVERVIEW OF THE *DE NOVO* ASSEMBLY WORKFLOW

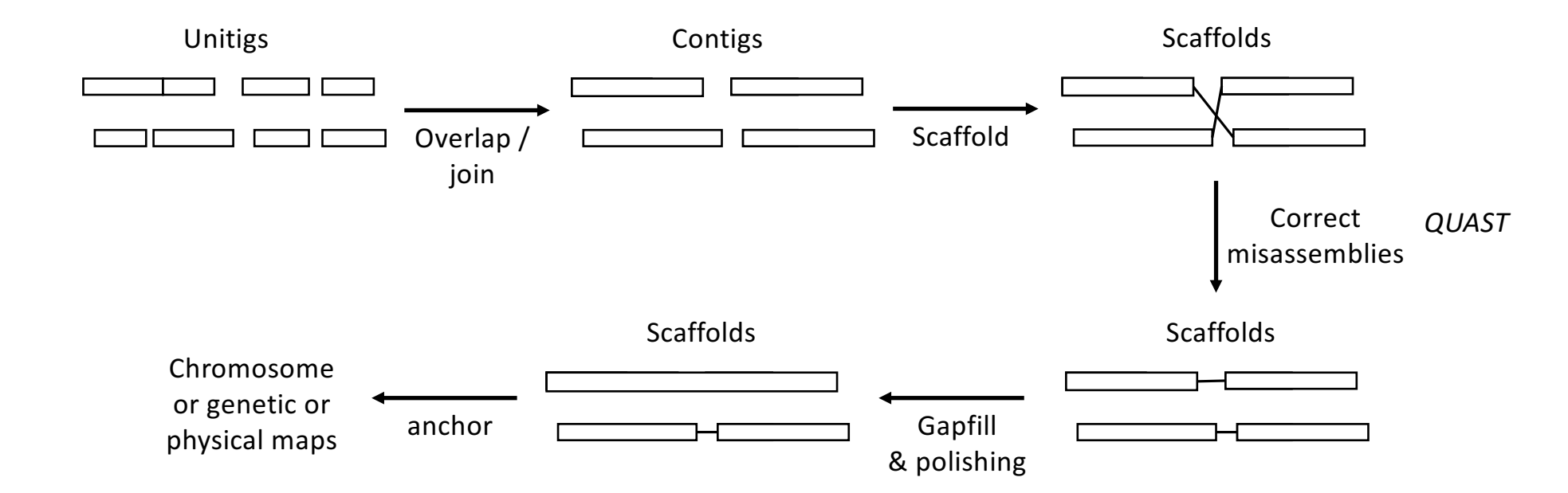

**Contig:** A contiguous sequence of bases.

Unitig: A type of contig for which there are no competing choices in terms of internal

overlaps (they usually stop before a repeat sequence).

**Scaffold:** A sequence of contigs separated by gaps (Ns).

## Genome assembly and annotation workflow

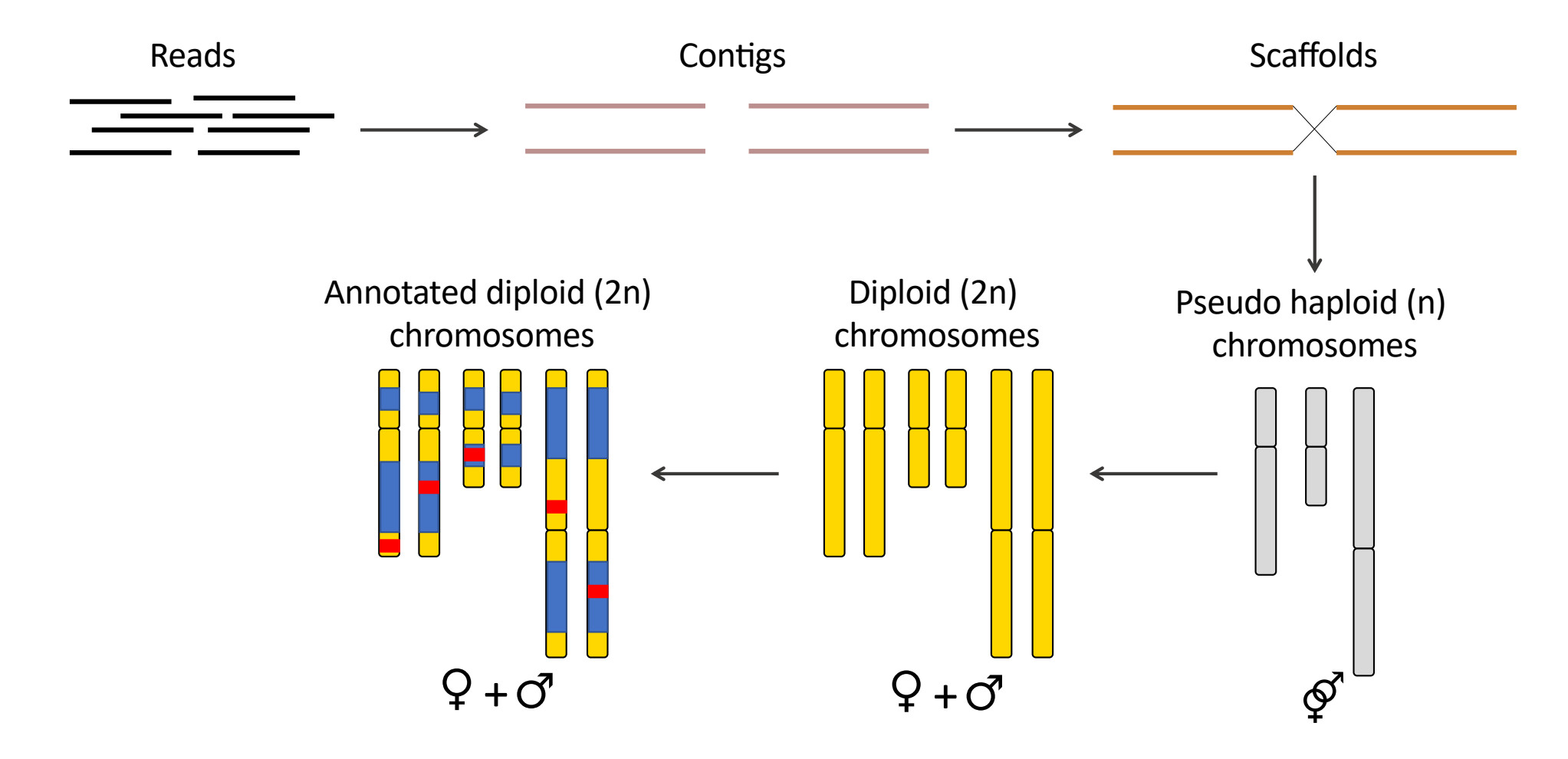

## WHAT IS THE BEST ASSEMBLER FOR OUR DATA?

- *SOAPdenovo2* vs. *ALLPATHS-LG* (used by Zhang et al. 2017).
- Both algorithms are adapted to Illumina reads.
- *ALLPATHS-LG* requires high sequencing (>100x) coverage to assemble genome.
- *ALLPATHS-LG* requires a minimum of 2 paired-end libraries: one short and one long.

à **We have only 20-25x coverage (for single-copy genes) and one library with an insert-size of max. 180 (2x 90 bp)!** 

# SOAPDENOVO2

- This program is made up of six modules handling:
	- 1. Read error correction.
	- **2. de Bruijn graph construction.**
	- **3. Contig assembly.**
	- 4. Paired-end reads mapping (to traverse graph and build scaffolds).
	- 5. Scaffold construction.
	- 6. Gap closure.

## SOAPDENOVO2 – SETTING UP THE ANALYSIS

- **Step 1:** Create a folder and copy the de-interleaved cleaned pairedend *fastq* files.
- **Step 2:** Create a configuration file providing the settings of the analysis.
- **Step 3:** Run the *de novo* genome assembly analysis. THIS ANALYSIS TAKES A WHILE TO RUN!

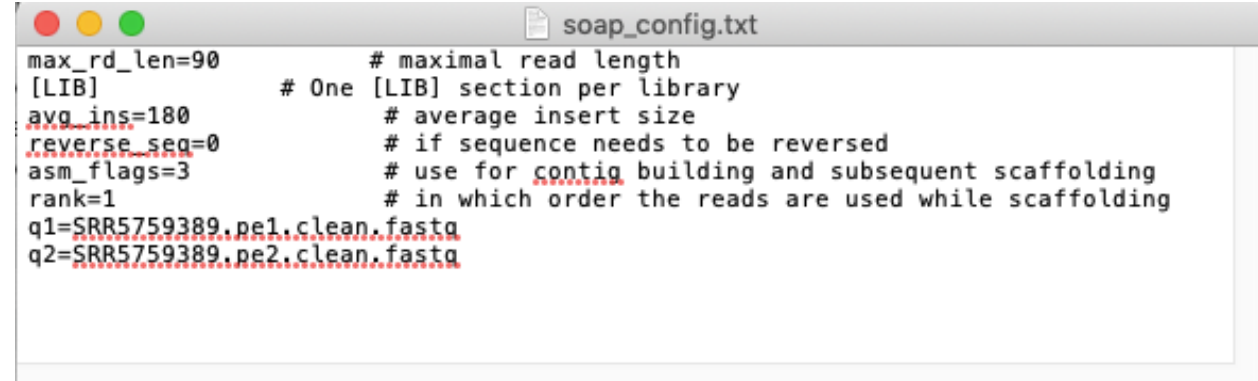

## THE OVERLAP-LAYOUT-CONSENSUS (OLC) METHOD

- Traditional method used to assemble long reads (i.e. Sanger reads).
- The assembler identifies overlaps between various long reads.
- Based on those overlaps, it subsequently merges the read fragments into longer sequences.
- This method poorly performs with repetitive DNA regions.

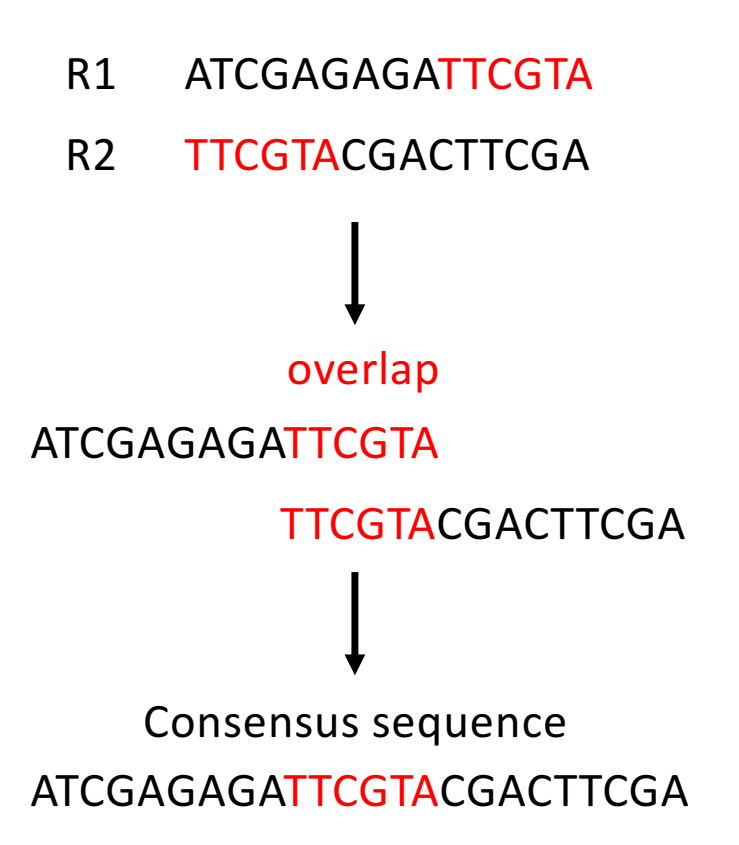

# THE OVERLAP-LAYOUT-CONSENSUS (OLC) METHOD

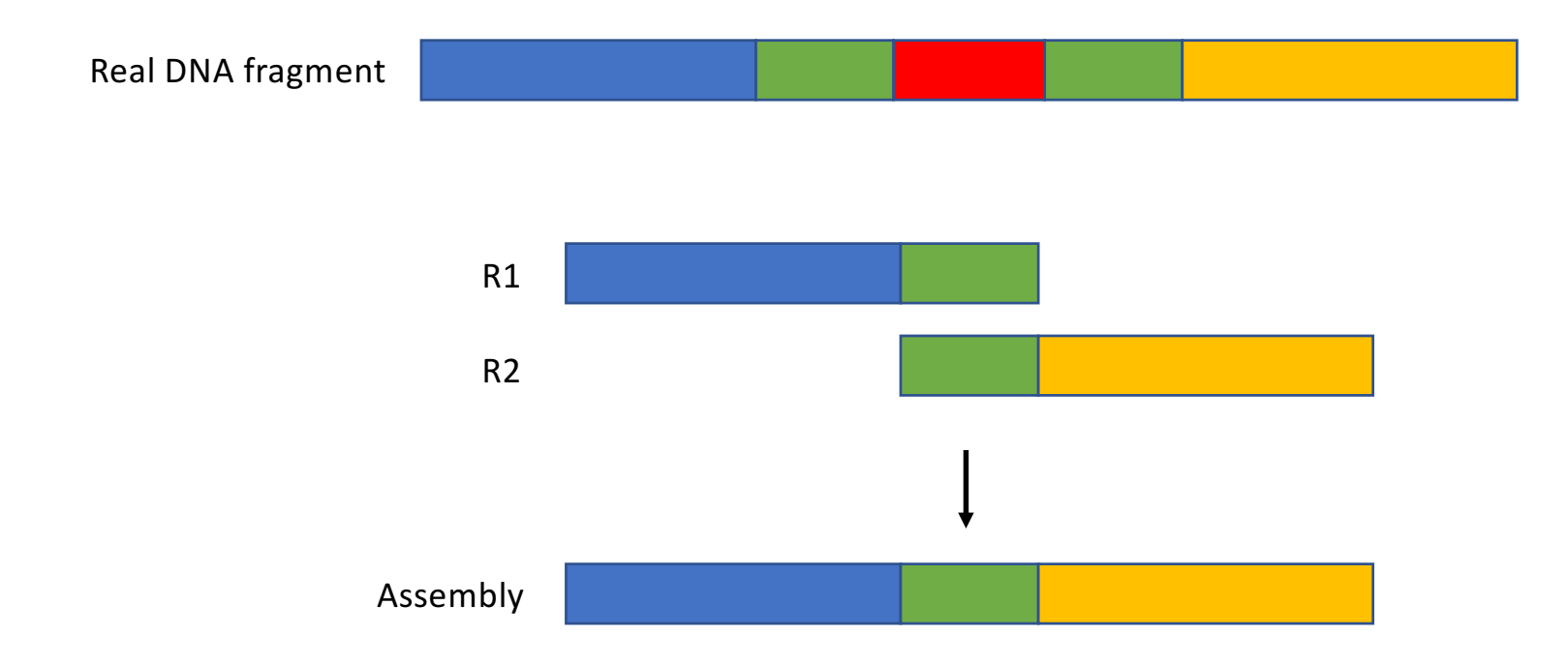

- Green segments are nearly identical.
- OLC may erroneously connect the blue and orange segments, and skip the red segment in between.

# THE OVERLAP-LAYOUT-CONSENSUS (OLC) METHOD

### • To properly handle repetitive DNA regions OLC programs:

- 1. Mask repetitive and low-complexity regions.
- 2. Assemble the remaining genome into many contigs and scaffolds.
- 3. Then an expensive completion step is employed to merge scaffolds into super-scaffolds and fill up the repeats.
- **An OLC assembler needs to constantly guess whether slight**  variation between two overlapping segments is due to repeats **or error.** This can be done by using e.g. phred quality scores.

## GENOMIC OLC ASSEMBLERS

- **CANU:** Assembler designed for high-noise single-molecule sequencing (e.g. PacBio, Oxford Nanopore).
- **MIRA:** This program is capable of performing assemblies from a wide range of sequence types (e.g. Sanger, Illumina, PacBio).
- **SGA:** The string graph assembler (SGA) uses a modified approach to conventional OLC assemblers. It makes use of an FM-index to accelerate the initial identification of read overlaps making the OLC approach more tenable for assemblies consisting of large numbers of reads. It has considerably lower memory overheads than a de Bruijn graph based assembler.

## DE BRUIJN GRAPH IN A NUTSHELL

### **To construct a de Bruijn graph of any genome with k-mer of any size:**

- 1. The reads are split into its k-mer components.
- 2. k-mers are connected based on whether they have k-1 common nucleotides.
- 3. De Bruijn graph is then used to reconstruct genome sequence.

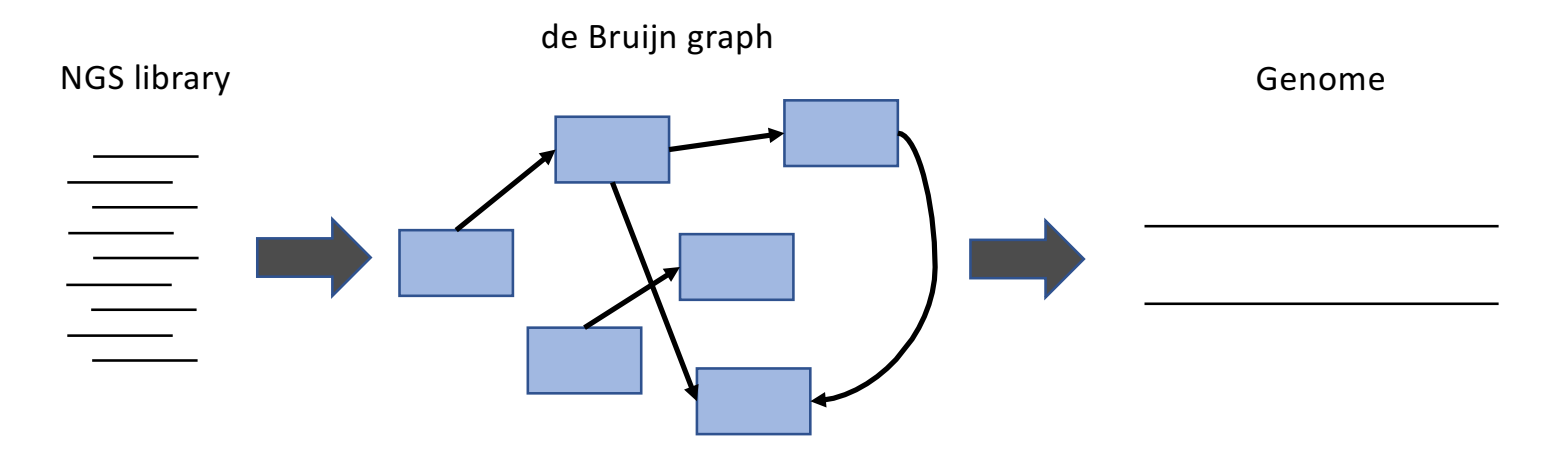

## DE BRUIJN GRAPH IN A NUTSHELL

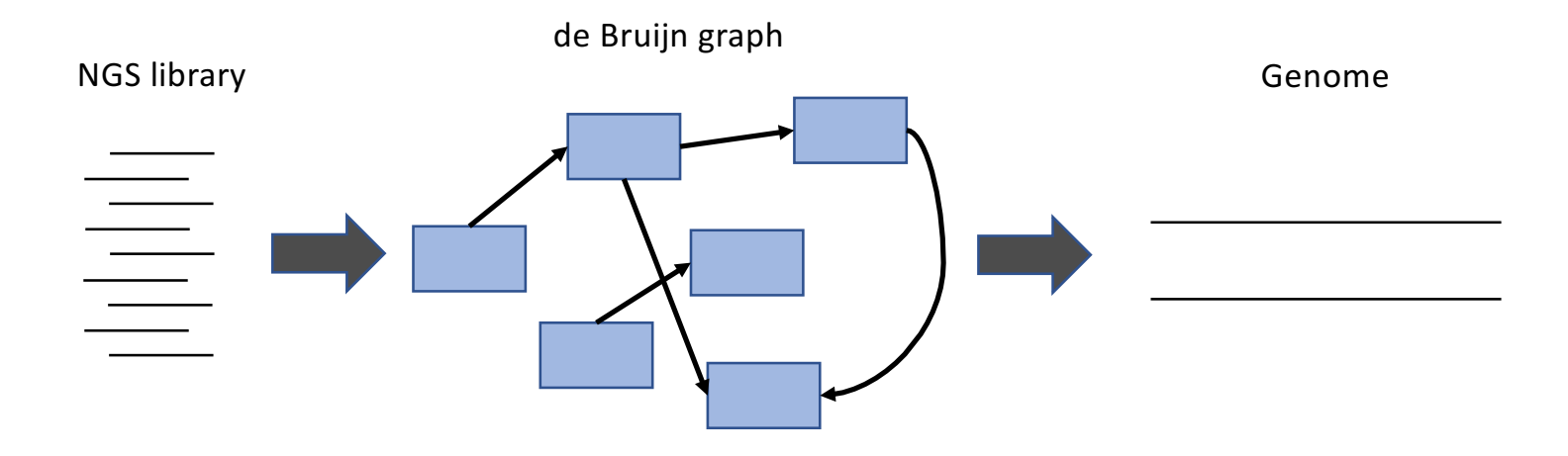

### **Step 1**

- Split short reads into smaller pieces (k-mers).
- K-mers retain enough characteristics of the genome to allow its reconstruction, yet are short enough to provide detailed statistics to perform error corrections.

## DE BRUIJN GRAPH IN A NUTSHELL

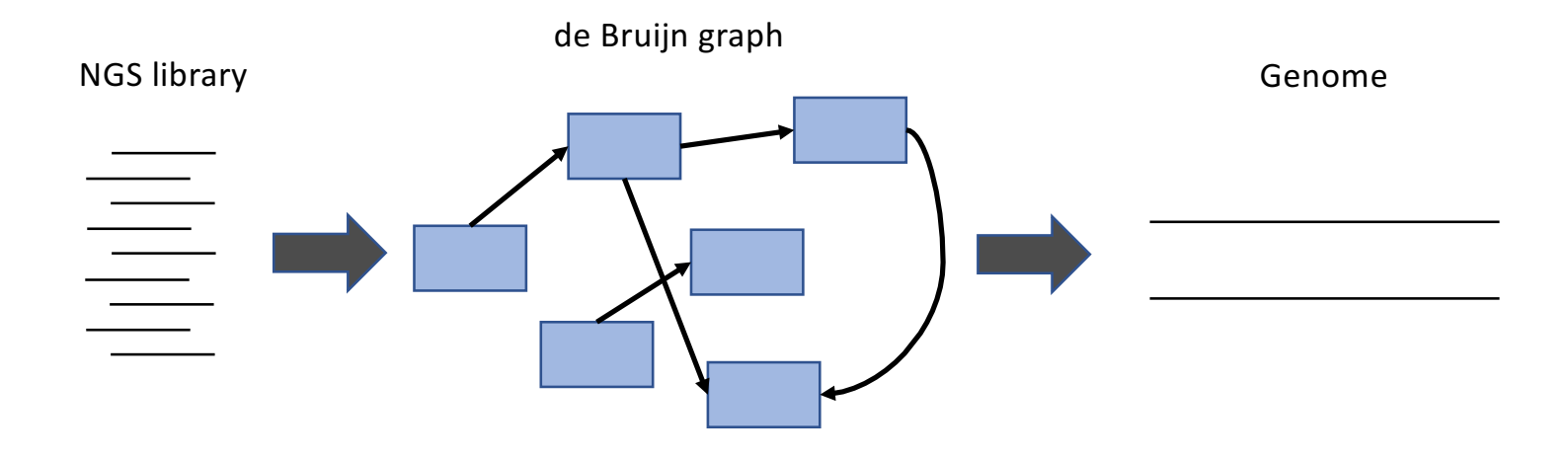

#### **Steps 2 & 3**

- Connect k-mers (using overlap of k-1) into a de Bruijn graph.
- De Bruijn graph is then used to reconstruct genome sequence.

Based on Martin & Wang (2011), *Nature Reviews*

## DE BRUIJN DE NOVO ASSEMBLY – STEP 1 GENERATE K-MERS

#### a Generate all substrings of length k from the reads

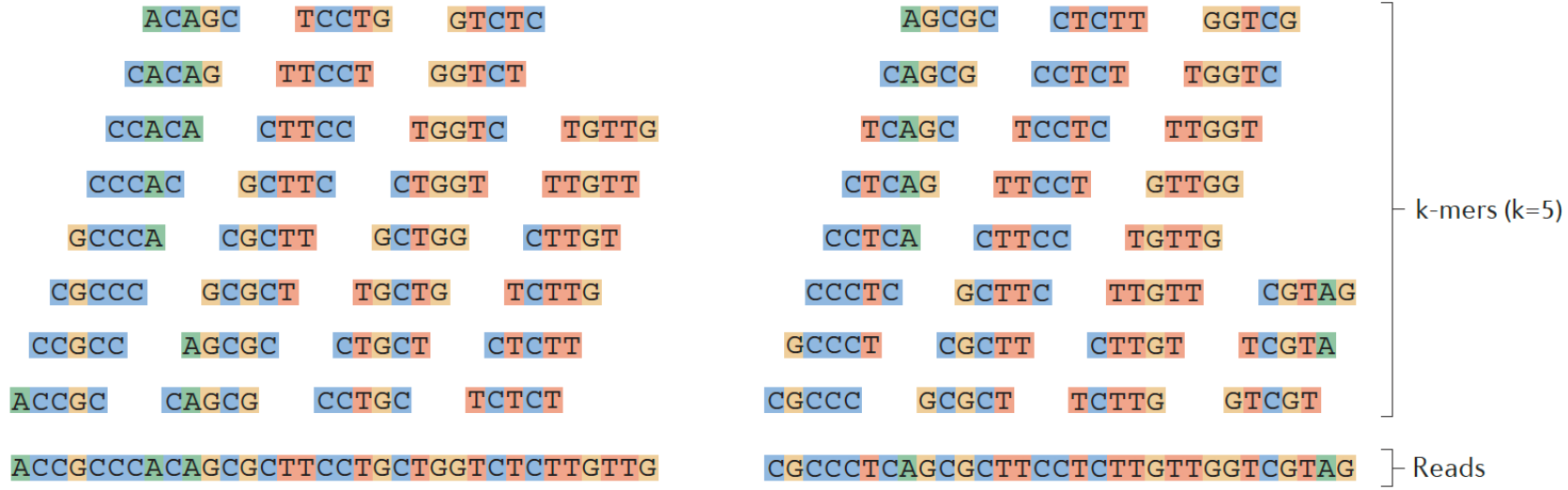

## DE BRUIJN DE NOVO ASSEMBLY – STEP 2 GENERATE DE BRUIJN

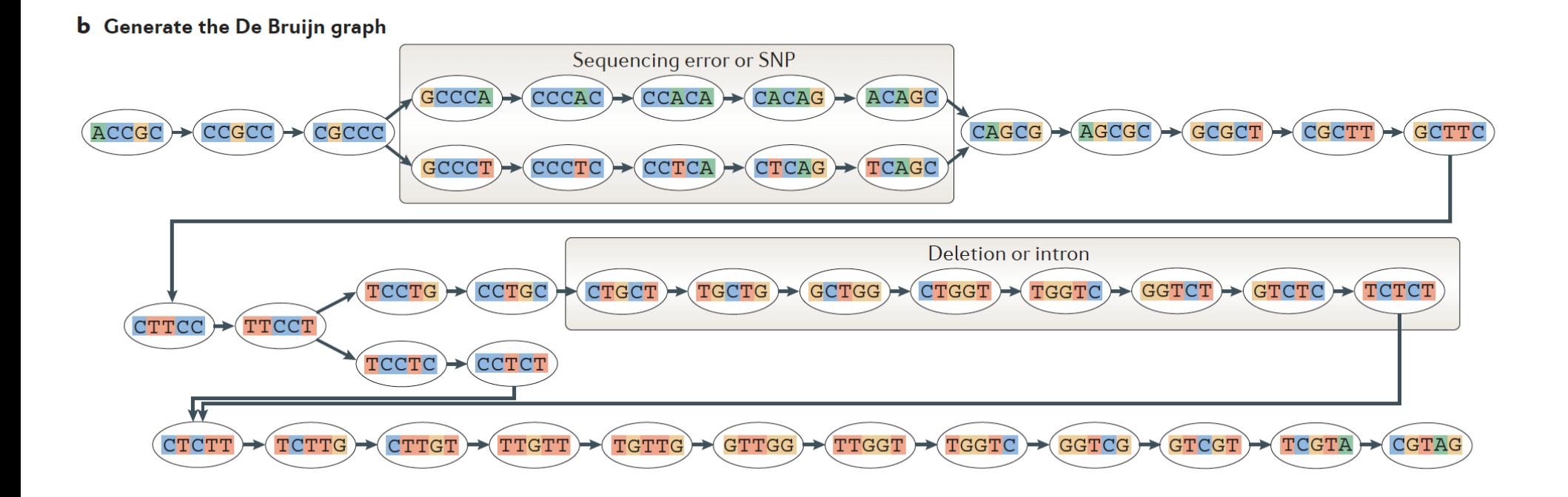

**Connect nodes (unique k-mers) only when they have a k-1 overlap**

## DE BRUIJN DE NOVO ASSEMBLY – STEP 3 COLLAPSE DE BRUIJN

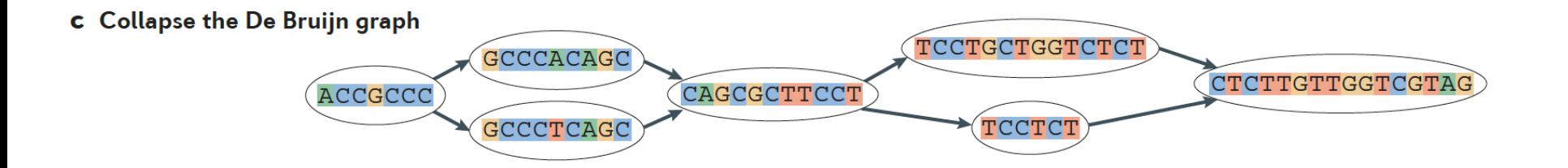

**Chaines of adjacent nodes in the graph are collapsed into a single node.**

#### **b** Generate the De Bruijn graph

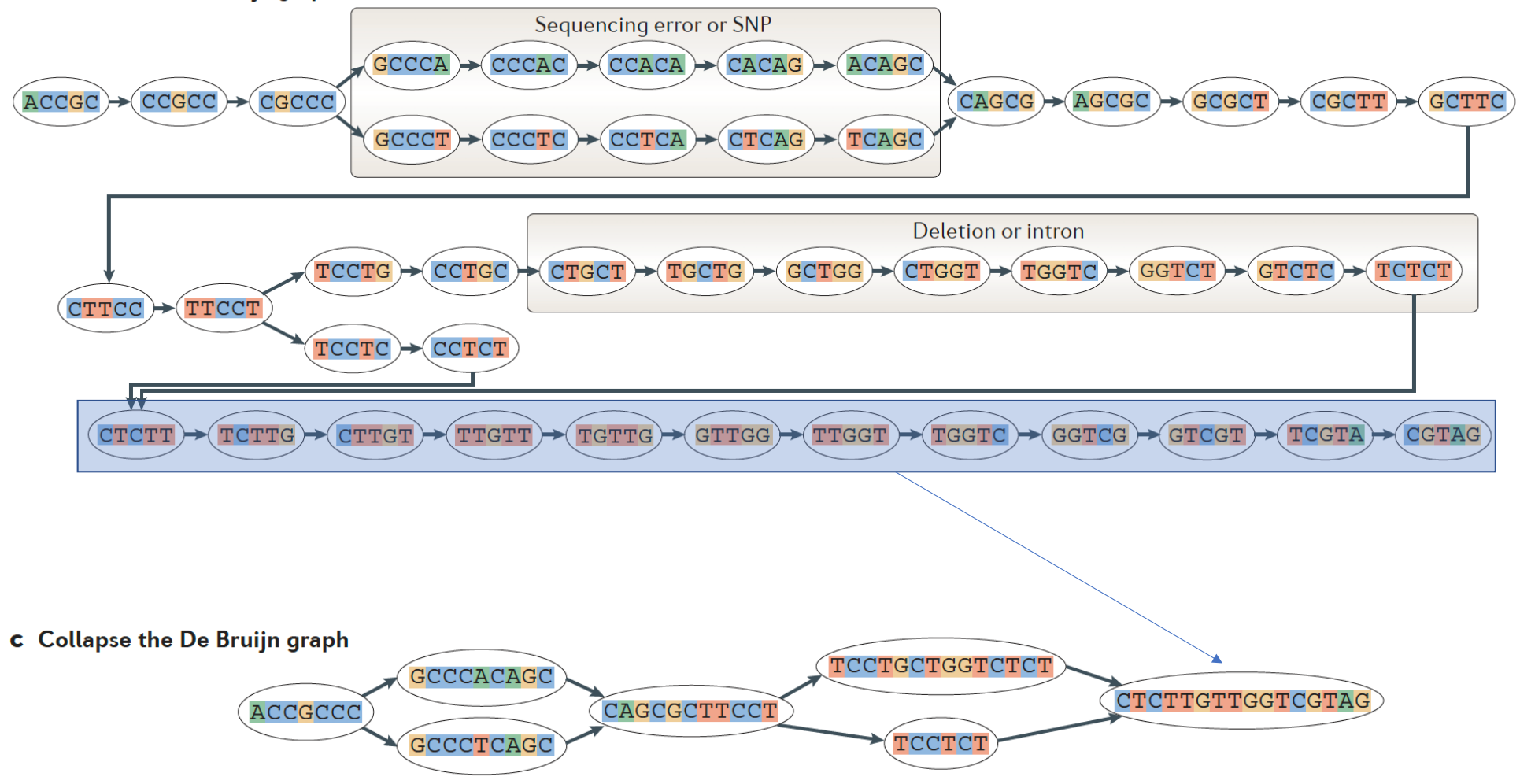

## DE BRUIJN DE NOVO ASSEMBLY - STEP 4 TRAVERSE THE GRAPH

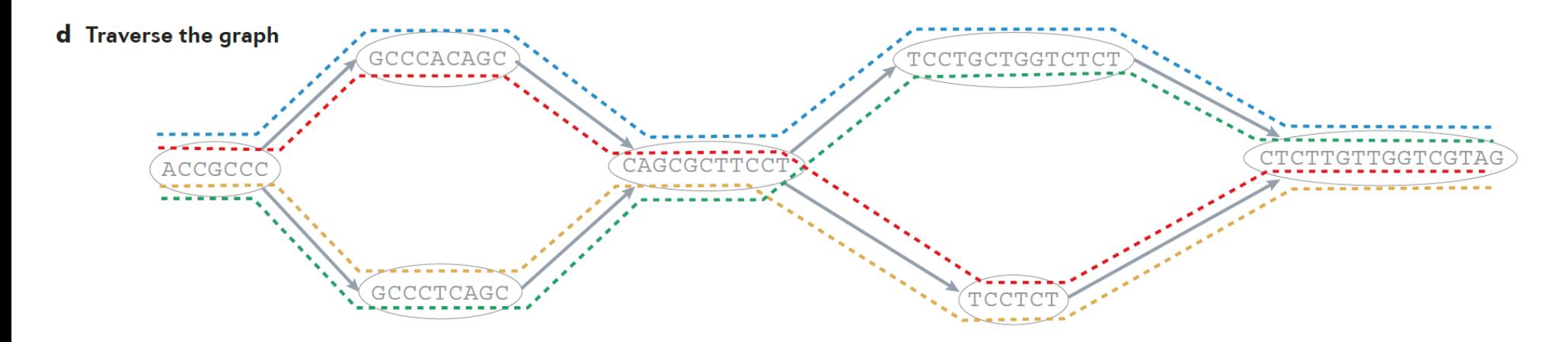

**Here, we can include PE information and different k-mer sizes to favor some paths over others. This allow assembling the most likely DNA sequences**

**Traversing:** A method for systematically visiting all nodes in a mathematical graph

## DE BRUIJN DE NOVO ASSEMBLY – STEP 5 ASSEMBLE SEQ.

e Assembled isoforms

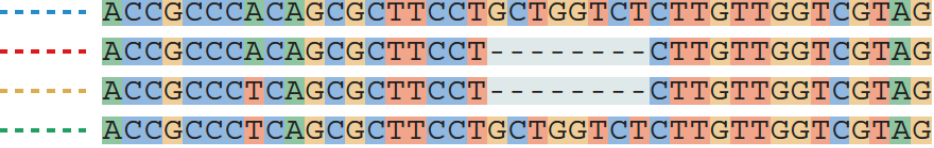

This is an example from RNA-Seq

## DE BRUIJN GRAPH OF A SMALL SEQUENCE

- Infer de Bruijn graph from an already assembled genome sequence.
- Edges are drawn between node pairs (k-mers) to connect nodes with an overlap of k-1 (6).
- Simple graph since none of the 7-mers appeared more than once in the original sequence.

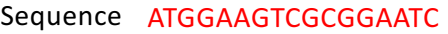

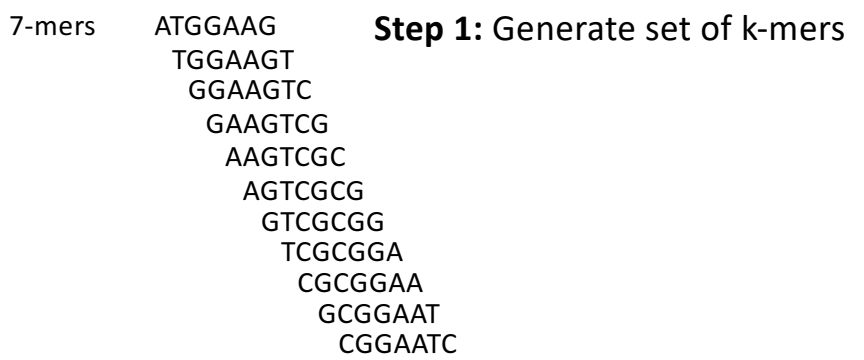

de Bruijn graph **Step 2:** Infer directed graph showing overlaps between k-mers

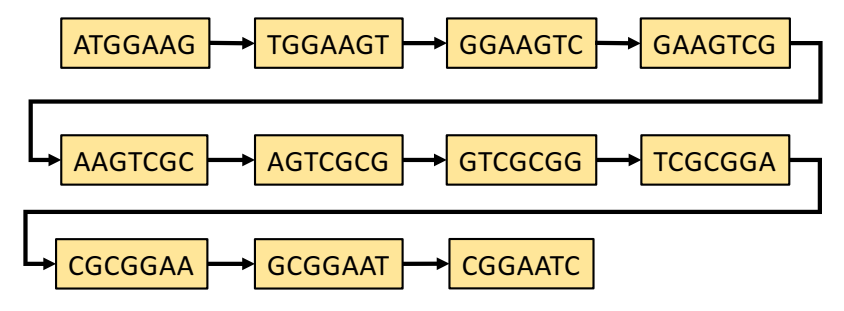

## DE BRUIJN GRAPH OF A SMALL SEQUENCE

- Here the 5ʹ-most and 3'-most 7 mers are identical (in blue)  $\rightarrow$ **Creating redundancy in de Bruijn graph**
- The de Bruijn graph has one less node due to merger of those two identical nodes.
- A loop connects the 2 ends of the graph.

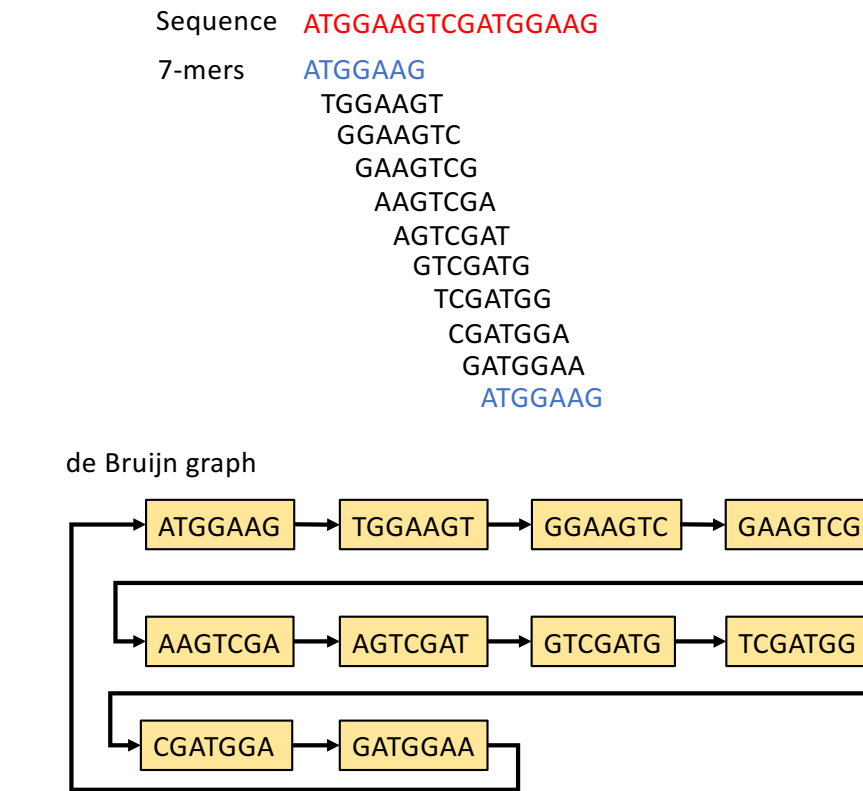

## DOUBLE-STRANDED NATURE OF GENOME

- Although nodes displayed in previous examples did not show sequences from both strands, in reality, **each node of a de Bruijn graph is double-stranded**.
- Here, the **3ʹ-most 7-mer is the reverse complement of the 5ʹmost 7-mer**.

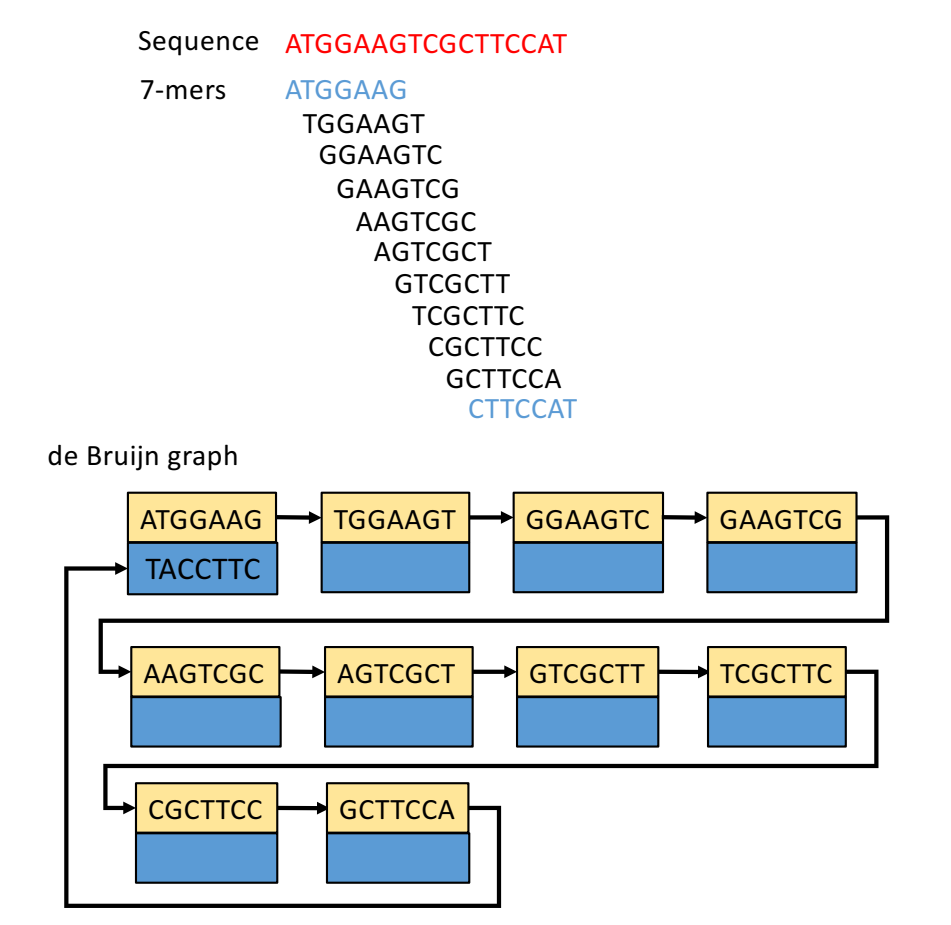

## K-MERS SHOULD BE OF ODD LENGTH

- De Bruijn assemblers use k-mers of odd length (e.g. 21, 23, 25).
- If k-mers are of even length, some k-mers can be reverse complements of themselves (e.g. ATATATATATAT). **Even k-mers will**  create ambiguity in the de Bruijn graph and make its resolution **difficult.**
- Palindromic k-mers can be avoided with odd k-mer size, because the reverse complement of center nucleotide is different from the nucleotide itself.

## GENOME ASSEMBLY USING DE BRUIJN GRAPHS

**De Bruijn graph-based algorithms solve the genome assembly problem in 2 steps:** 

- 1. A **de Bruijn graph is constructed** from all sequencing reads.
- 2. The **de Bruijn graph is then traversed to determine its underlying genome sequence**.

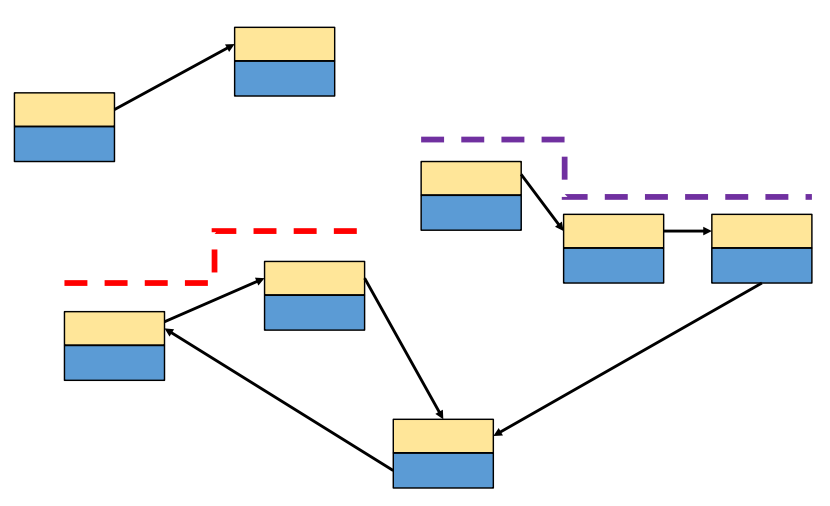

## WHAT IS LOST IN DE BRUIJN GRAPHS?

- **de Bruijn graphs do not preserve long-range positional information.**  This means that one cannot go back from the de Bruijn graph to the read!
- **By converting a long read into a de Bruijn graph, we lose what was already known about that part of the genome.** The loss is proportional to the length of the read.
- This issue is especially troublesome for repeat DNA regions where long reads could help with the assembly of the genome sequence.

- **To solve the previous issue, de Bruijn assemblers will be ran analyses with different k-mer sizes (21, 23, 25, 27, etc.) in order to find the best assembly.**
- Why does the method work? Let us present an intuitive explanation.

• The graph can be traversed through 4 paths, but are they all real?

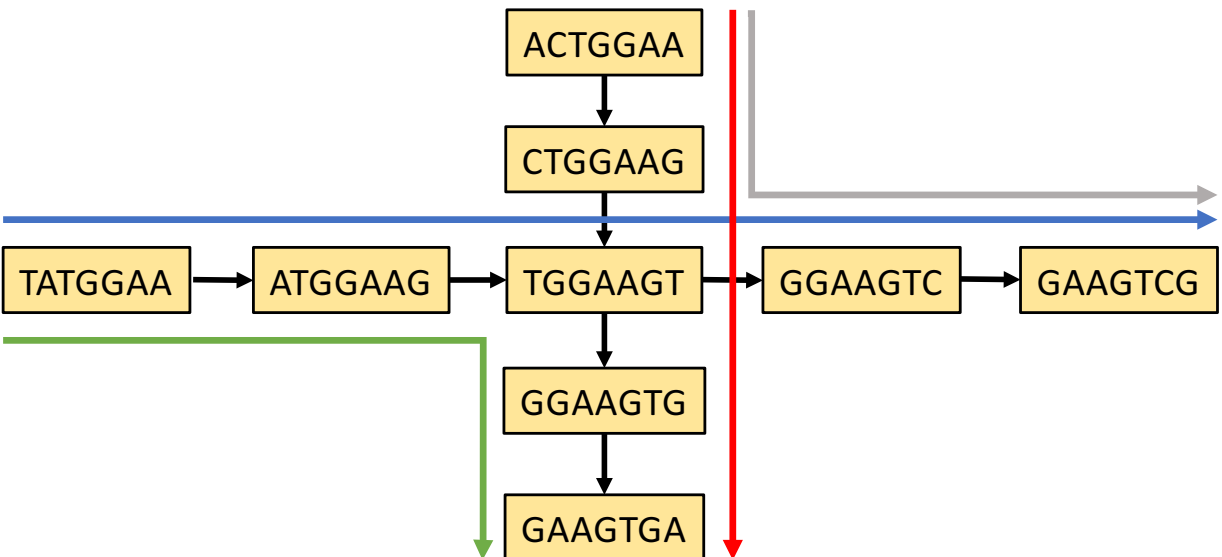

Real sequences: ACTGGAAGTGA and TATGGAAGTCG  $K=7$ 

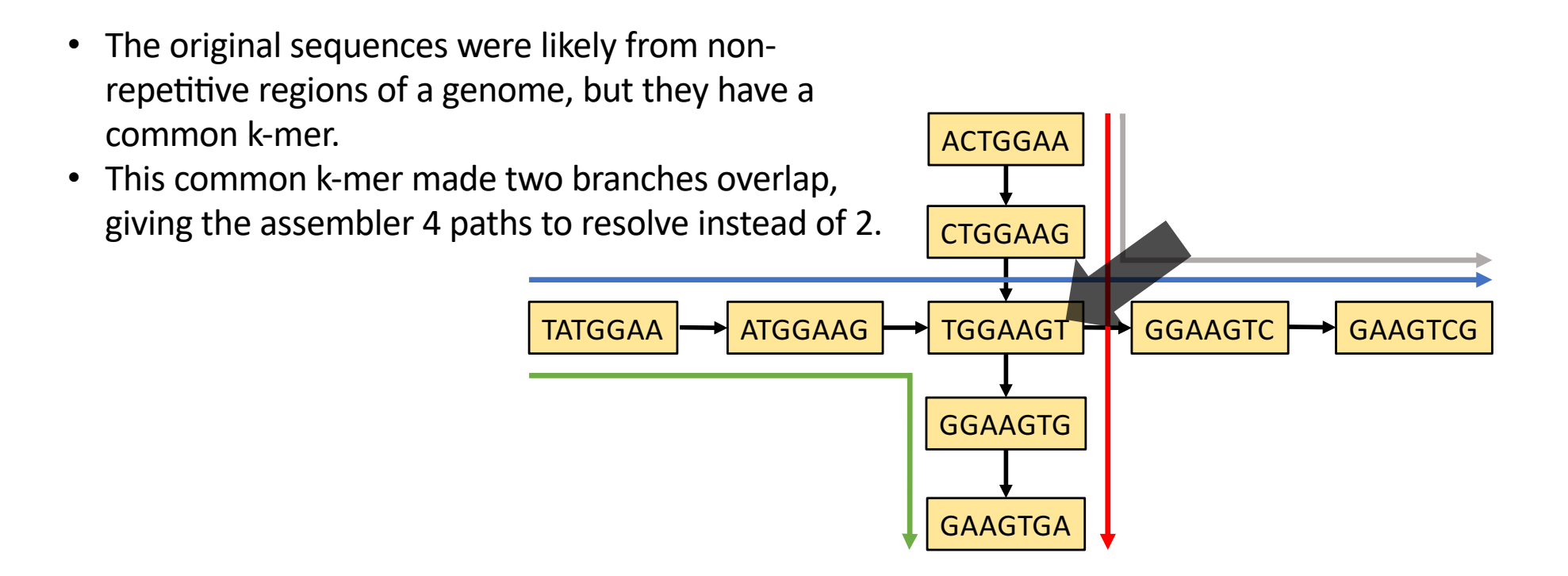

Real sequences: ACTGGAAGTGA and TATGGAAGTCG  $K=7$ 

- The 2 paths will separate by changing the k-mer size from 7 to 9.
- TATGGAA  $\rightarrow$  ATGGAAG  $\rightarrow$  TGGAAGT  $\rightarrow$  GGAAGTC  $\rightarrow$  GAAGTCG ACTGGAA **CTGGAAG GGAAGTG** • **Increasing k-mer size resolves many spurious**  ambiguities, thus making the task of the assembler **easier.**

Real sequences: ACTGGAAGTGA and TATGGAAGTCG

**GAAGTGA** 

## MEMORY REQUIREMENT AND K-MER DISTRIBUTION

- Researchers trying to assemble genomes or transcriptomes from NGS libraries will face these two problems:
	- 1. How to set k-mer parameters to get the best assembly.
	- 2. How to complete the assembly within RAM limits of the computer.

## MEMORY REQUIREMENT AND K-MER DISTRIBUTION

- If all reads are perfect (no errors), they will all match the de Bruijn graph of the genome sequence.
- Irrespective of whether the genome is sequenced at 10x or 1000x depth, **the size of the de Bruijn graph will be limited by the size of the underlying genome and not the volume of data**.
- This means that you have to **do a good job at cleaning your reads** prior to *de novo* assembly to minimize the impact of errors and reduce RAM memory!

## MEMORY REQUIREMENT AND K-MER DISTRIBUTION

However, we don't live in a perfect world and all libraries have errors.  $\rightarrow$  These errors make the assembly more problematic and therefore more RAM memory is required!

## SELECTING THE BEST GENOME ASSEMBLER

### • **Sequencing technology:**

- $\checkmark$  Short reads are only appropriate for de Bruijn graph assemblers.
- $\checkmark$  Long reads are better adapted to OLC assemblers. The Illumina 250 bp reads (obtained with the MiSeq platform) can be analyzed with OLC assemblers (e.g. your cholroplast genome)

### • **Genome size and complexity:**

- $\checkmark$  All assemblers are capable of assembling simple prokaryotic genomes.
- $\checkmark$  Some assemblers are not capable of assembling larger genomes, which may be due to, e.g. excessive memory requirements, or difficulties in handling heterozygous polyploid genomes.
- **Source of sequencing data:** *De novo* assembly initially targeted at genomic sequences, but it is now adapted to *de novo* transcriptome assembly and metagenomics.

## DE BRUIJN GENOME ASSEMBLERS

- **VELVET:** Assembler capable of producing assemblies from very short, early NGS reads (i.e. 25bp), but it can also handle longer (i.e. 454) reads to scaffold contig sequences. **High memory needs**.
- **SPADES:** Developed for single-cell and **prokaryotic** sequences. It incorporates an initial read error correction phase to reduce sequencing errors present in the input reads, before building a de Bruijn (utilizing multiple sizes of k-mer).
- **ABySS:** Capable of assembling **mammalian-sized** genomes from short reads. Built around MPI parallelization. It can make use of paired k-mers consisting of 2 k-mers separated by a fixed distance. It is equivalent to a single large k-mer spanning the length of the k-mer pair.

## GAP CLOSING USING LONG READS

- Sequencing biases, repetitive genomic features, genomic polymorphism, and other complicating factors all come together to make some regions difficult or impossible to assemble.
- **The best draft genomes will contain gaps and other imperfections.**
- Traditionally, draft genomes were upgraded to "phase 3 finished" using time-consuming and expensive Sanger-based manual finishing processes.
- An approach is implemented in **PBJelly** allowing to **perform gap closing on draft genomes using long-reads** from either the PacBio or Oxford Nanopore platforms.